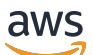

API Reference

# **Amazon Managed Grafana**

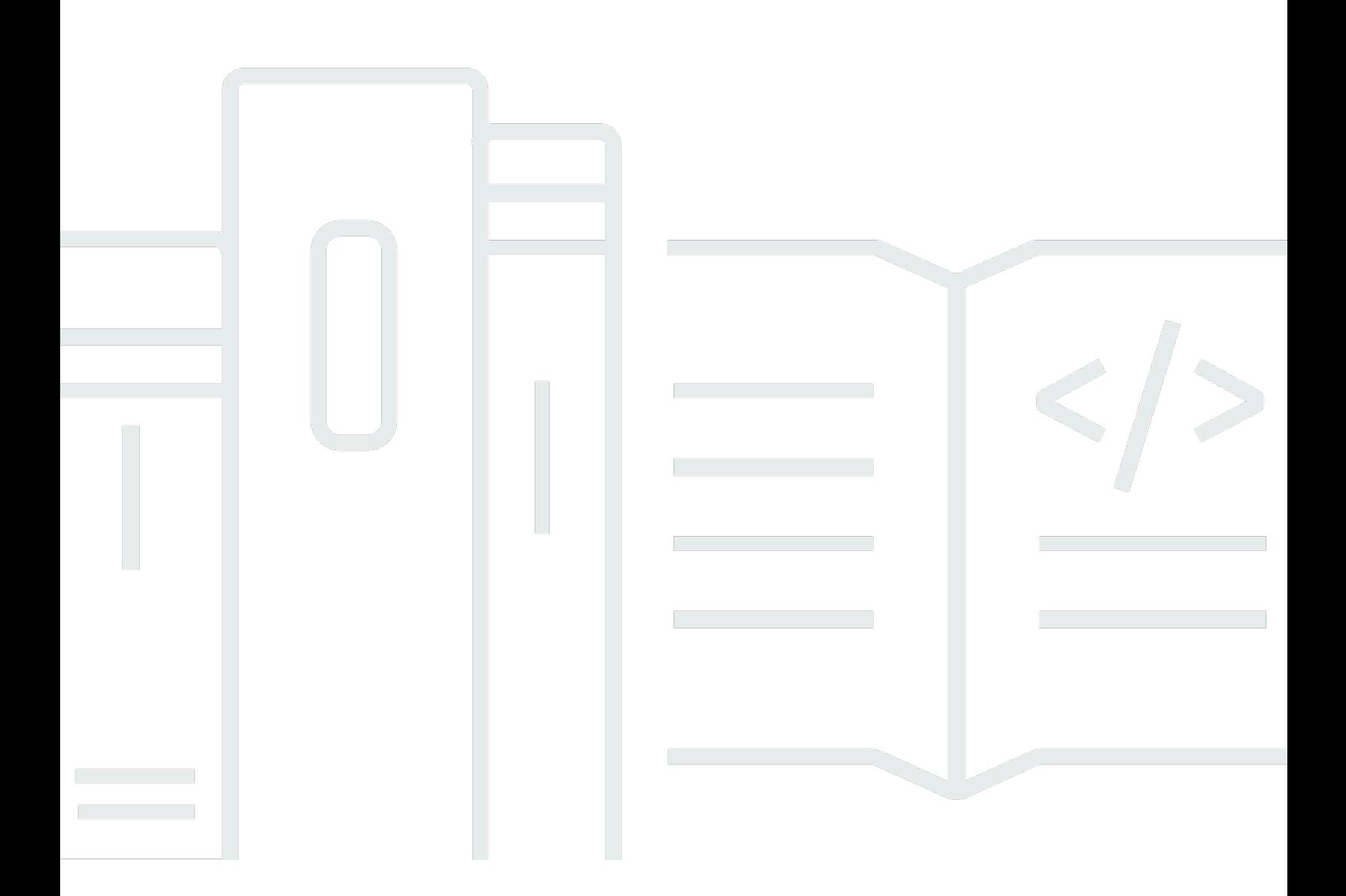

### **API Version 2020-08-18**

Copyright © 2024 Amazon Web Services, Inc. and/or its affiliates. All rights reserved.

### **Amazon Managed Grafana: API Reference**

Copyright © 2024 Amazon Web Services, Inc. and/or its affiliates. All rights reserved.

Amazon's trademarks and trade dress may not be used in connection with any product or service that is not Amazon's, in any manner that is likely to cause confusion among customers, or in any manner that disparages or discredits Amazon. All other trademarks not owned by Amazon are the property of their respective owners, who may or may not be affiliated with, connected to, or sponsored by Amazon.

# **Table of Contents**

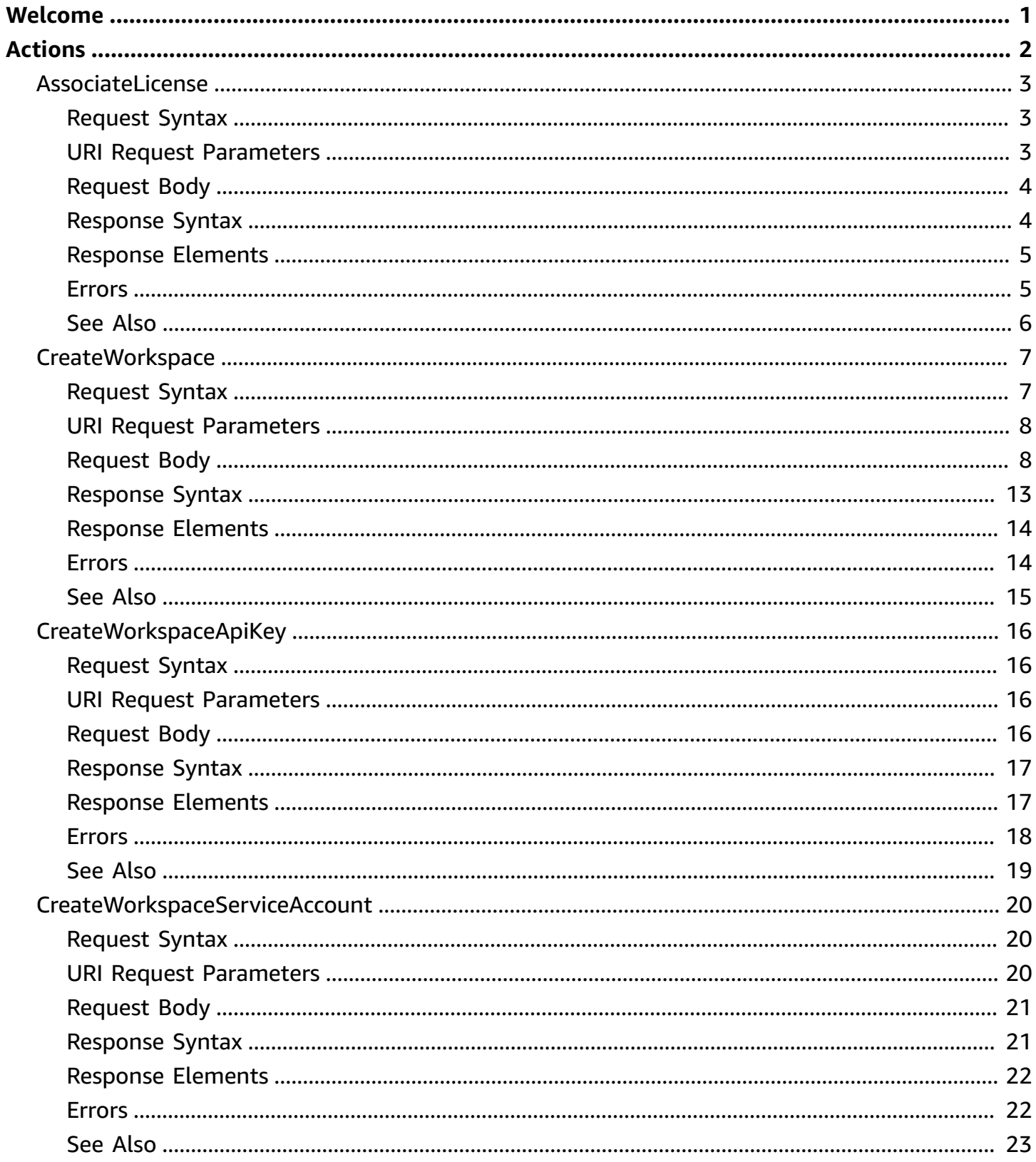

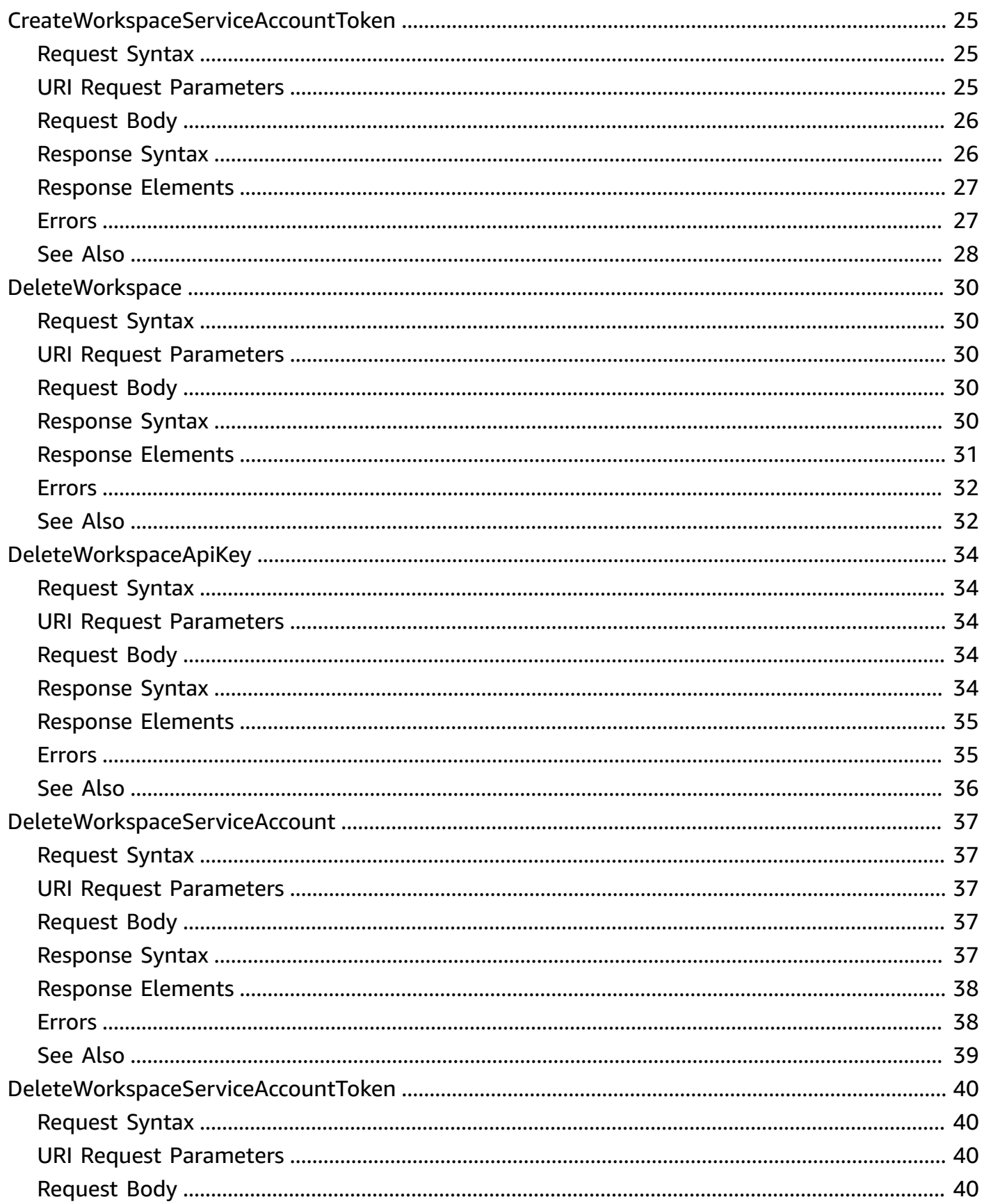

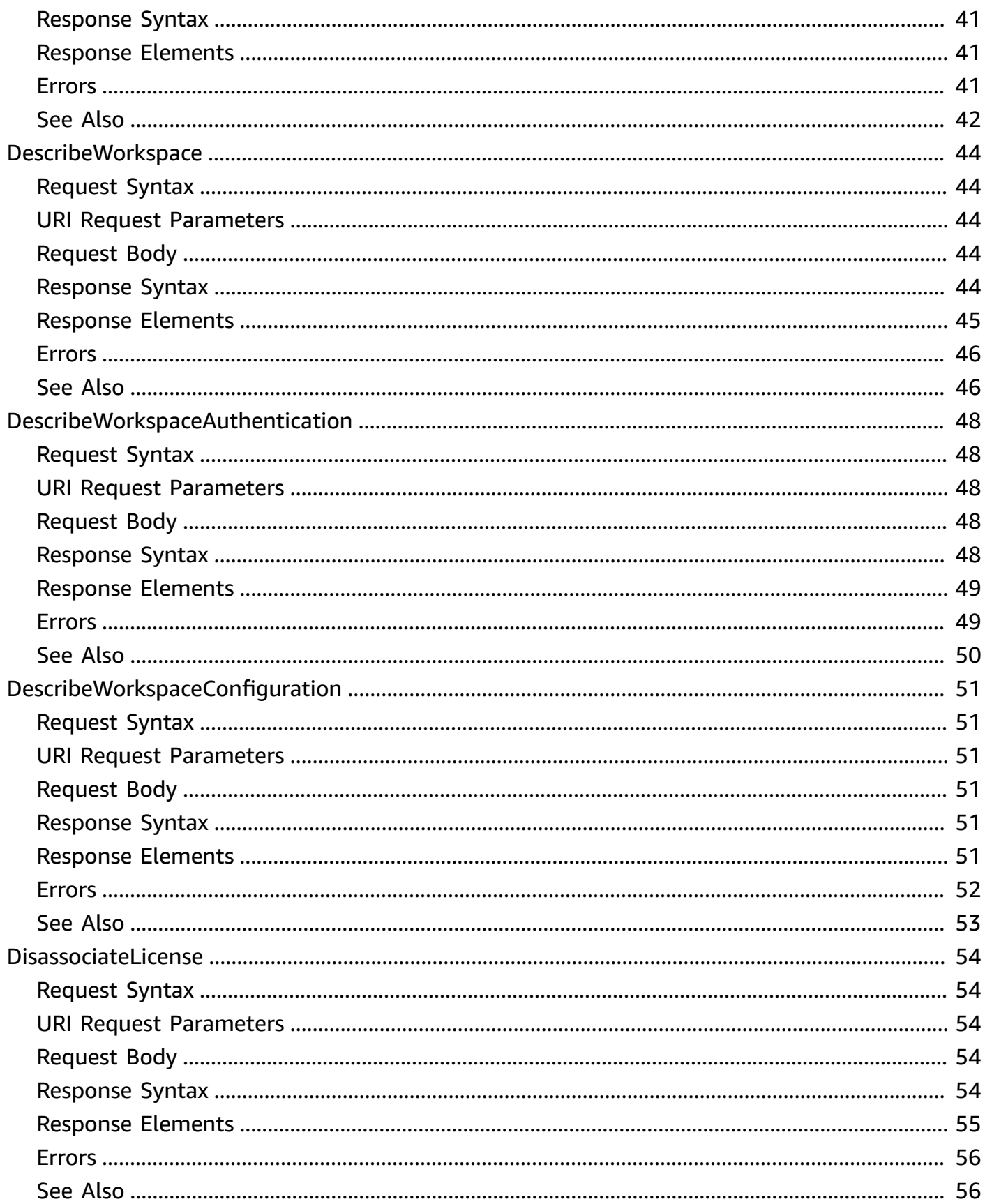

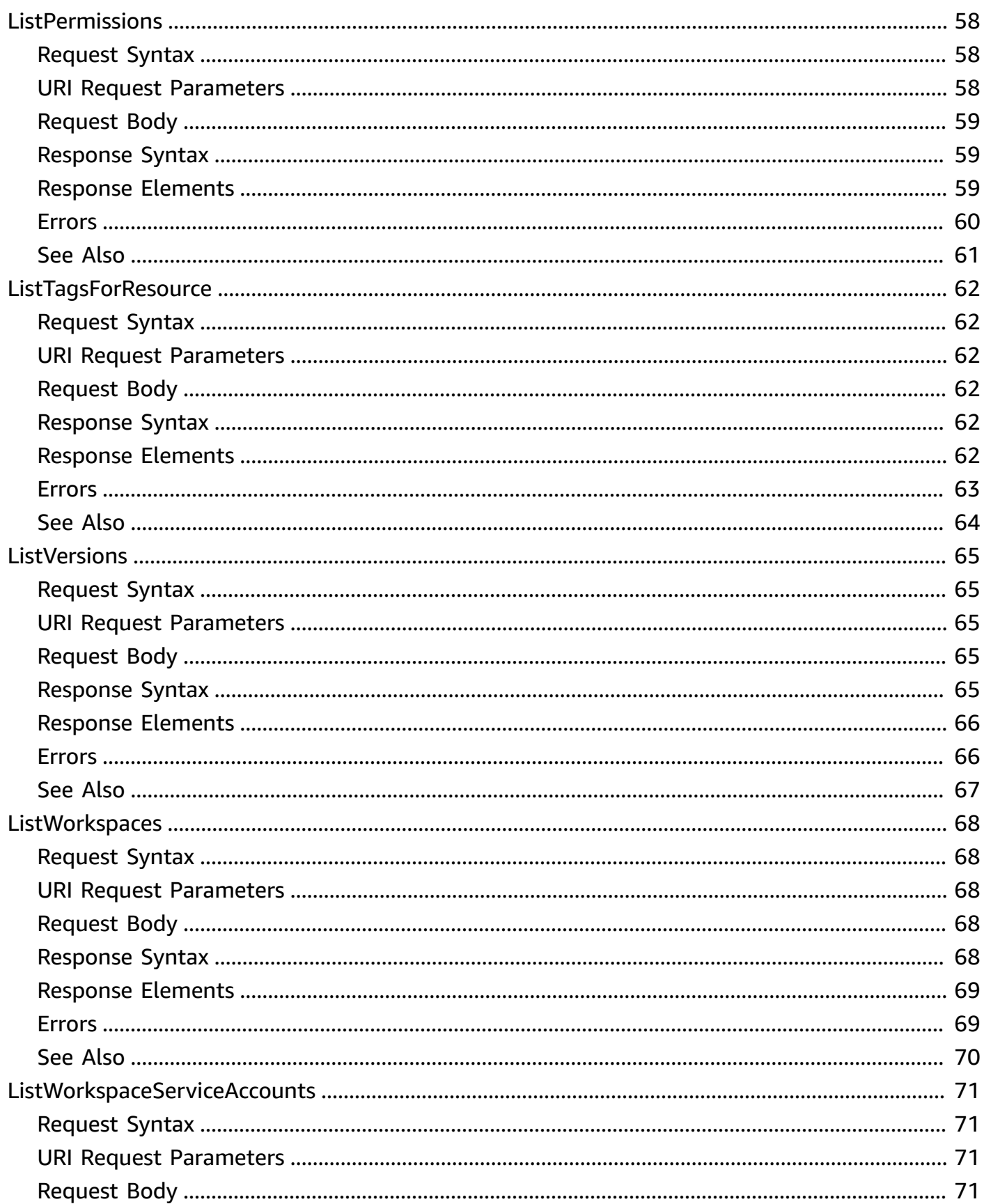

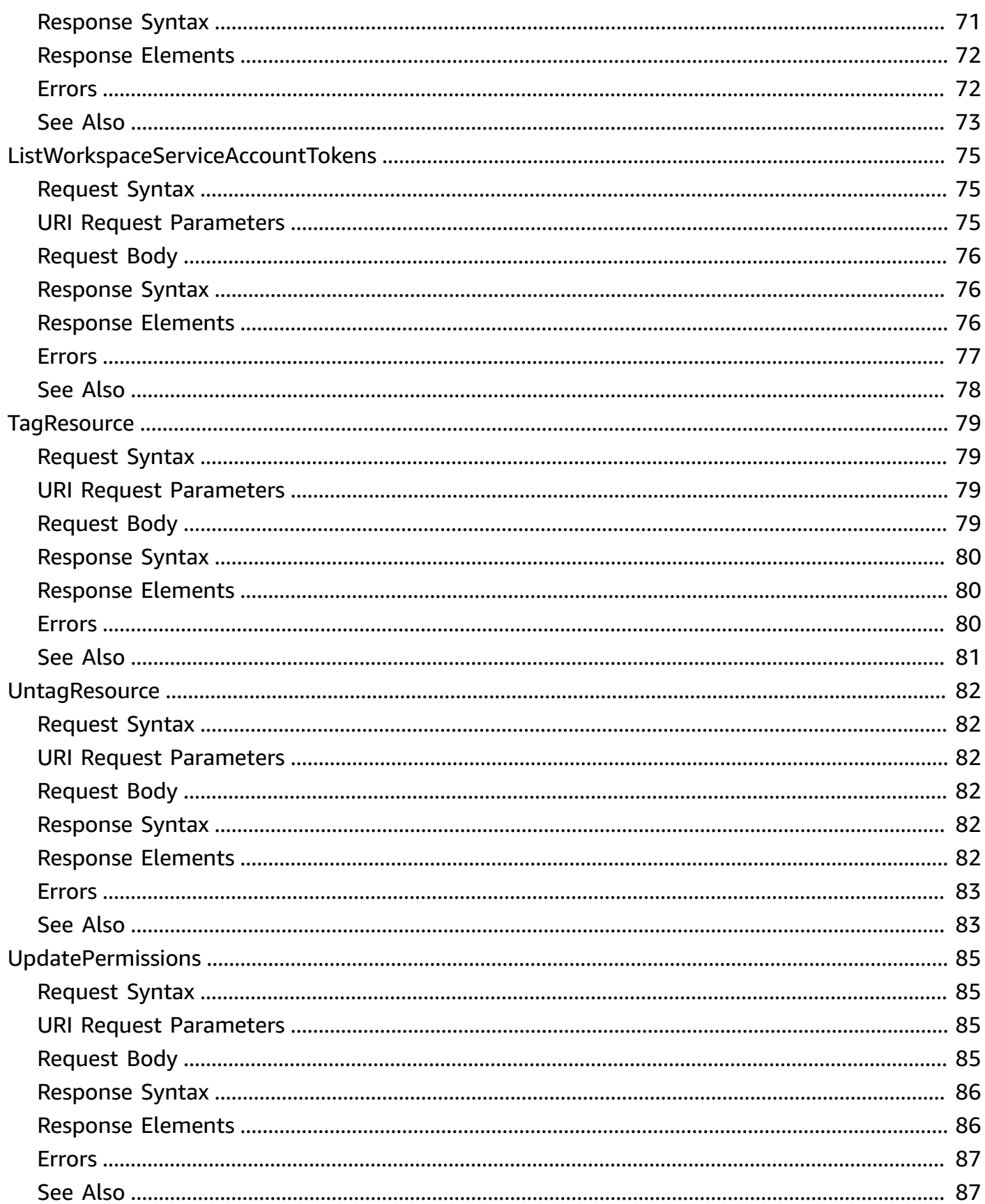

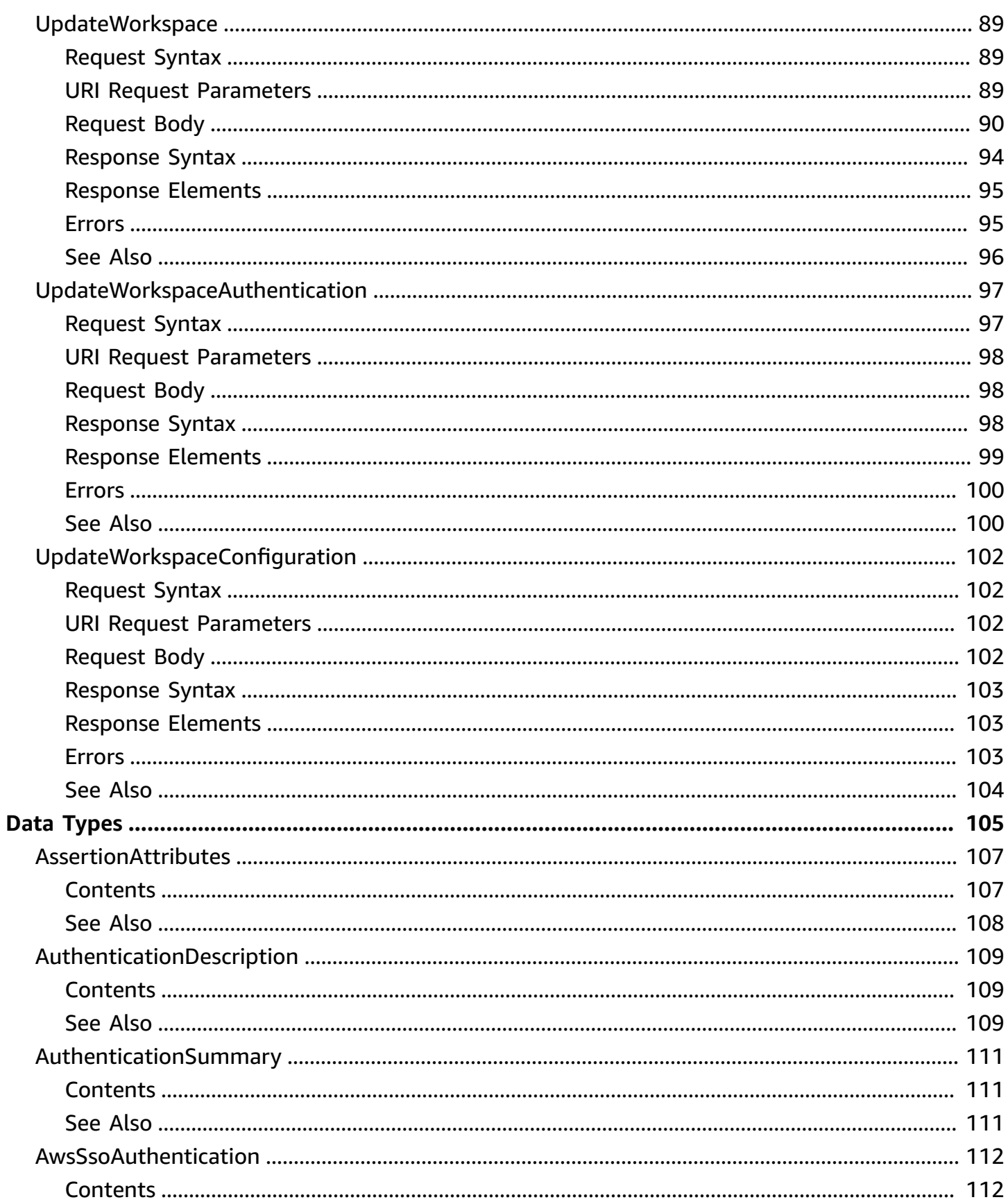

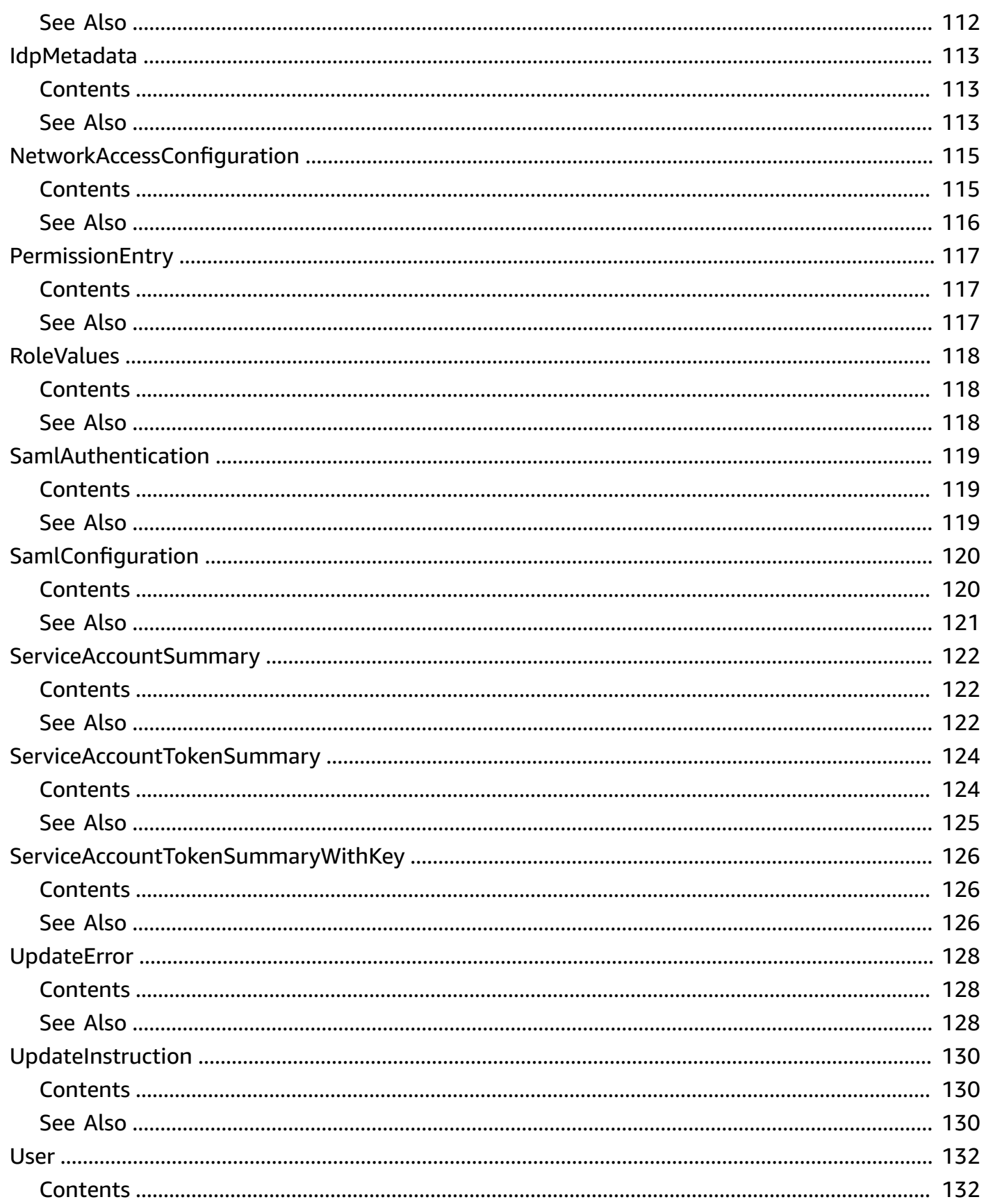

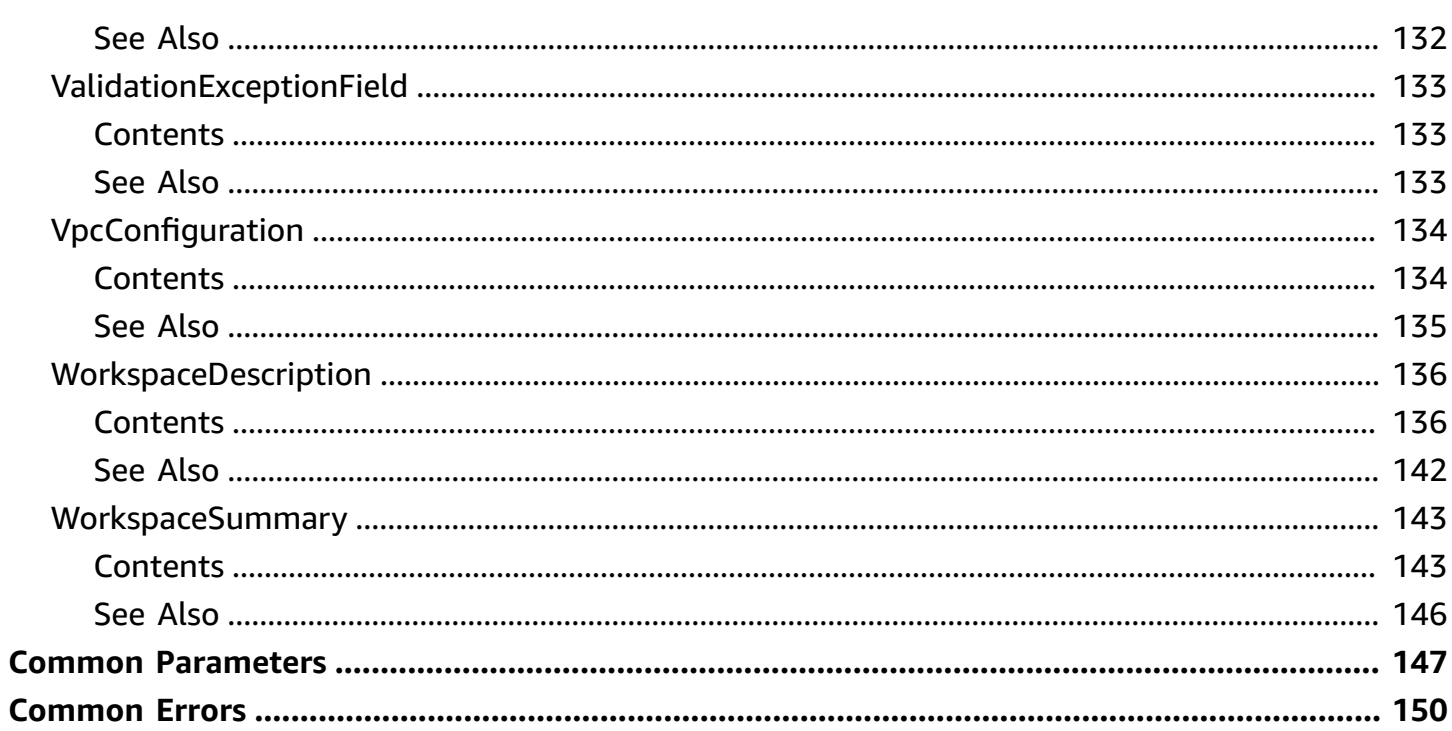

# <span id="page-10-0"></span>**Welcome**

Amazon Managed Grafana is a fully managed and secure data visualization service that you can use to instantly query, correlate, and visualize operational metrics, logs, and traces from multiple sources. Amazon Managed Grafana makes it easy to deploy, operate, and scale Grafana, a widely deployed data visualization tool that is popular for its extensible data support.

With Amazon Managed Grafana, you create logically isolated Grafana servers called *workspaces*. In a workspace, you can create Grafana dashboards and visualizations to analyze your metrics, logs, and traces without having to build, package, or deploy any hardware to run Grafana servers.

This document was last published on March 3, 2025.

# <span id="page-11-0"></span>**Actions**

The following actions are supported:

- [AssociateLicense](#page-12-0)
- [CreateWorkspace](#page-16-0)
- [CreateWorkspaceApiKey](#page-25-0)
- [CreateWorkspaceServiceAccount](#page-29-0)
- [CreateWorkspaceServiceAccountToken](#page-34-0)
- [DeleteWorkspace](#page-39-0)
- [DeleteWorkspaceApiKey](#page-43-0)
- [DeleteWorkspaceServiceAccount](#page-46-0)
- [DeleteWorkspaceServiceAccountToken](#page-49-0)
- [DescribeWorkspace](#page-53-0)
- [DescribeWorkspaceAuthentication](#page-57-0)
- [DescribeWorkspaceConfiguration](#page-60-0)
- [DisassociateLicense](#page-63-0)
- [ListPermissions](#page-67-0)
- [ListTagsForResource](#page-71-0)
- **[ListVersions](#page-74-0)**
- [ListWorkspaces](#page-77-0)
- [ListWorkspaceServiceAccounts](#page-80-0)
- [ListWorkspaceServiceAccountTokens](#page-84-0)
- [TagResource](#page-88-0)
- [UntagResource](#page-91-0)
- [UpdatePermissions](#page-94-0)
- [UpdateWorkspace](#page-98-0)
- [UpdateWorkspaceAuthentication](#page-106-0)
- [UpdateWorkspaceConfiguration](#page-111-0)

### <span id="page-12-0"></span>**AssociateLicense**

Assigns a Grafana Enterprise license to a workspace. To upgrade, you must use ENTERPRISE for the licenseType, and pass in a valid Grafana Labs token for the grafanaToken. Upgrading to Grafana Enterprise incurs additional fees. For more information, see Upgrade a [workspace](https://docs.aws.amazon.com/grafana/latest/userguide/upgrade-to-Grafana-Enterprise.html) to [Grafana Enterprise.](https://docs.aws.amazon.com/grafana/latest/userguide/upgrade-to-Grafana-Enterprise.html)

### <span id="page-12-1"></span>**Request Syntax**

```
POST /workspaces/workspaceId/licenses/licenseType HTTP/1.1
Grafana-Token: grafanaToken
```
### <span id="page-12-2"></span>**URI Request Parameters**

The request uses the following URI parameters.

### **[grafanaToken](#page-12-1)**

A token from Grafana Labs that ties your AWS account with a Grafana Labs account. For more information, see Link your account with [Grafana](https://docs.aws.amazon.com/grafana/latest/userguide/upgrade-to-Grafana-Enterprise.html#AMG-workspace-register-enterprise) Labs.

Length Constraints: Minimum length of 1. Maximum length of 36.

### **[licenseType](#page-12-1)**

The type of license to associate with the workspace.

### **(i)** Note

Amazon Managed Grafana workspaces no longer support Grafana Enterprise free trials.

Valid Values: ENTERPRISE | ENTERPRISE\_FREE\_TRIAL

Required: Yes

#### **[workspaceId](#page-12-1)**

The ID of the workspace to associate the license with.

```
Pattern: ^g-[0-9a-f]{10}$
```
Required: Yes

### <span id="page-13-0"></span>**Request Body**

The request does not have a request body.

### <span id="page-13-1"></span>**Response Syntax**

```
HTTP/1.1 202
Content-type: application/json
{ 
    "workspace": { 
       "accountAccessType": "string", 
       "authentication": { 
           "providers": [ "string" ], 
           "samlConfigurationStatus": "string" 
       }, 
       "created": number, 
       "dataSources": [ "string" ], 
       "description": "string", 
       "endpoint": "string", 
       "freeTrialConsumed": boolean, 
       "freeTrialExpiration": number, 
       "grafanaToken": "string", 
       "grafanaVersion": "string", 
       "id": "string", 
       "licenseExpiration": number, 
       "licenseType": "string", 
       "modified": number, 
       "name": "string", 
       "networkAccessControl": { 
           "prefixListIds": [ "string" ], 
           "vpceIds": [ "string" ] 
       }, 
       "notificationDestinations": [ "string" ], 
       "organizationalUnits": [ "string" ], 
       "organizationRoleName": "string", 
       "permissionType": "string", 
       "stackSetName": "string", 
       "status": "string", 
       "tags": {
```

```
 "string" : "string" 
       }, 
        "vpcConfiguration": { 
           "securityGroupIds": [ "string" ], 
           "subnetIds": [ "string" ] 
        }, 
        "workspaceRoleArn": "string" 
    }
}
```
### <span id="page-14-0"></span>**Response Elements**

If the action is successful, the service sends back an HTTP 202 response.

The following data is returned in JSON format by the service.

### <span id="page-14-2"></span>**[workspace](#page-13-1)**

A structure containing data about the workspace.

Type: [WorkspaceDescription](#page-145-0) object

### <span id="page-14-1"></span>**Errors**

For information about the errors that are common to all actions, see [Common](#page-159-0) Errors.

### **AccessDeniedException**

You do not have sufficient permissions to perform this action.

HTTP Status Code: 403

### **InternalServerException**

Unexpected error while processing the request. Retry the request.

HTTP Status Code: 500

### **ResourceNotFoundException**

The request references a resource that does not exist.

HTTP Status Code: 404

### **ThrottlingException**

The request was denied because of request throttling. Retry the request.

HTTP Status Code: 429

#### **ValidationException**

The value of a parameter in the request caused an error.

HTTP Status Code: 400

### <span id="page-15-0"></span>**See Also**

For more information about using this API in one of the language-specific AWS SDKs, see the following:

- AWS [Command](https://docs.aws.amazon.com/goto/aws-cli/grafana-2020-08-18/AssociateLicense) Line Interface
- [AWS](https://docs.aws.amazon.com/goto/DotNetSDKV3/grafana-2020-08-18/AssociateLicense) SDK for .NET
- [AWS](https://docs.aws.amazon.com/goto/SdkForCpp/grafana-2020-08-18/AssociateLicense) SDK for C++
- [AWS](https://docs.aws.amazon.com/goto/SdkForGoV2/grafana-2020-08-18/AssociateLicense) SDK for Go v2
- [AWS](https://docs.aws.amazon.com/goto/SdkForJavaV2/grafana-2020-08-18/AssociateLicense) SDK for Java V2
- AWS SDK for [JavaScript](https://docs.aws.amazon.com/goto/SdkForJavaScriptV3/grafana-2020-08-18/AssociateLicense) V3
- [AWS](https://docs.aws.amazon.com/goto/SdkForPHPV3/grafana-2020-08-18/AssociateLicense) SDK for PHP V3
- AWS SDK for [Python](https://docs.aws.amazon.com/goto/boto3/grafana-2020-08-18/AssociateLicense)
- AWS SDK for [Ruby](https://docs.aws.amazon.com/goto/SdkForRubyV3/grafana-2020-08-18/AssociateLicense) V3

### <span id="page-16-0"></span>**CreateWorkspace**

Creates a *workspace*. In a workspace, you can create Grafana dashboards and visualizations to analyze your metrics, logs, and traces. You don't have to build, package, or deploy any hardware to run the Grafana server.

<span id="page-16-1"></span>Don't use CreateWorkspace to modify an existing workspace. Instead, use [UpdateWorkspace](https://docs.aws.amazon.com/grafana/latest/APIReference/API_UpdateWorkspace.html).

### **Request Syntax**

```
POST /workspaces HTTP/1.1
Content-type: application/json
{ 
    "accountAccessType": "string", 
    "authenticationProviders": [ "string" ], 
    "clientToken": "string", 
    "configuration": "string", 
    "grafanaVersion": "string", 
    "networkAccessControl": { 
       "prefixListIds": [ "string" ], 
       "vpceIds": [ "string" ] 
    }, 
    "organizationRoleName": "string", 
    "permissionType": "string", 
    "stackSetName": "string", 
    "tags": { 
       "string" : "string" 
    }, 
    "vpcConfiguration": { 
       "securityGroupIds": [ "string" ], 
       "subnetIds": [ "string" ] 
    }, 
    "workspaceDataSources": [ "string" ], 
    "workspaceDescription": "string", 
    "workspaceName": "string", 
    "workspaceNotificationDestinations": [ "string" ], 
    "workspaceOrganizationalUnits": [ "string" ], 
    "workspaceRoleArn": "string"
}
```
### <span id="page-17-0"></span>**URI Request Parameters**

<span id="page-17-1"></span>The request does not use any URI parameters.

### **Request Body**

The request accepts the following data in JSON format.

#### <span id="page-17-2"></span>**[accountAccessType](#page-16-1)**

Specifies whether the workspace can access AWS resources in this AWS account only, or whether it can also access AWS resources in other accounts in the same organization. If you specify ORGANIZATION, you must specify which organizational units the workspace can access in the workspaceOrganizationalUnits parameter.

Type: String

Valid Values: CURRENT\_ACCOUNT | ORGANIZATION

Required: Yes

#### <span id="page-17-3"></span>**[authenticationProviders](#page-16-1)**

Specifies whether this workspace uses SAML 2.0, AWS IAM Identity Center, or both to authenticate users for using the Grafana console within a workspace. For more information, see User [authentication](https://docs.aws.amazon.com/grafana/latest/userguide/authentication-in-AMG.html) in Amazon Managed Grafana.

Type: Array of strings

Valid Values: AWS\_SSO | SAML

Required: Yes

#### <span id="page-17-4"></span>**[clientToken](#page-16-1)**

A unique, case-sensitive, user-provided identifier to ensure the idempotency of the request.

Type: String

Pattern: ^[!-~]{1,64}\$

#### Required: No

### <span id="page-18-0"></span>**[configuration](#page-16-1)**

The configuration string for the workspace that you create. For more information about the format and configuration options available, see Working in your Grafana [workspace](https://docs.aws.amazon.com/grafana/latest/userguide/AMG-configure-workspace.html).

Type: String

Length Constraints: Minimum length of 2. Maximum length of 65536.

Required: No

### <span id="page-18-1"></span>**[grafanaVersion](#page-16-1)**

Specifies the version of Grafana to support in the new workspace. If not specified, defaults to the latest version (for example, 10.4).

To get a list of supported versions, use the ListVersions operation.

Type: String

Length Constraints: Minimum length of 1. Maximum length of 255.

Required: No

#### <span id="page-18-2"></span>**[networkAccessControl](#page-16-1)**

Configuration for network access to your workspace.

When this is configured, only listed IP addresses and VPC endpoints will be able to access your workspace. Standard Grafana authentication and authorization will still be required.

If this is not configured, or is removed, then all IP addresses and VPC endpoints will be allowed. Standard Grafana authentication and authorization will still be required.

Type: [NetworkAccessConfiguration](#page-124-0) object

Required: No

#### <span id="page-18-3"></span>**[organizationRoleName](#page-16-1)**

The name of an IAM role that already exists to use with Organizations to access AWS data sources and notification channels in other accounts in an organization.

### Type: String

Length Constraints: Minimum length of 1. Maximum length of 2048.

Required: No

### <span id="page-19-0"></span>**[permissionType](#page-16-1)**

When creating a workspace through the AWS API, CLI or AWS CloudFormation, you must manage IAM roles and provision the permissions that the workspace needs to use AWS data sources and notification channels.

You must also specify a workspaceRoleArn for a role that you will manage for the workspace to use when accessing those datasources and notification channels.

The ability for Amazon Managed Grafana to create and update IAM roles on behalf of the user is supported only in the Amazon Managed Grafana console, where this value may be set to SERVICE MANAGED.

### **(i)** Note

Use only the CUSTOMER\_MANAGED permission type when creating a workspace with the API, CLI or AWS CloudFormation.

For more information, see Amazon Managed Grafana [permissions](https://docs.aws.amazon.com/grafana/latest/userguide/AMG-manage-permissions.html) and policies for AWS data sources and [notification](https://docs.aws.amazon.com/grafana/latest/userguide/AMG-manage-permissions.html) channels.

Type: String

Valid Values: CUSTOMER\_MANAGED | SERVICE\_MANAGED

Required: Yes

#### <span id="page-19-1"></span>**[stackSetName](#page-16-1)**

The name of the AWS CloudFormation stack set to use to generate IAM roles to be used for this workspace.

Type: String

Required: No

### <span id="page-20-0"></span>**[tags](#page-16-1)**

The list of tags associated with the workspace.

Type: String to string map

Map Entries: Minimum number of 0 items. Maximum number of 50 items.

Key Length Constraints: Minimum length of 1. Maximum length of 128.

Value Length Constraints: Minimum length of 0. Maximum length of 256.

Required: No

#### <span id="page-20-1"></span>**[vpcConfiguration](#page-16-1)**

The configuration settings for an Amazon VPC that contains data sources for your Grafana workspace to connect to.

### **A** Note

Connecting to a private VPC is not yet available in the Asia Pacific (Seoul) Region (apnortheast-2).

### Type: [VpcConfiguration](#page-143-0) object

#### Required: No

#### <span id="page-20-2"></span>**[workspaceDataSources](#page-16-1)**

This parameter is for internal use only, and should not be used.

Type: Array of strings

Valid Values: AMAZON\_OPENSEARCH\_SERVICE | CLOUDWATCH | PROMETHEUS | XRAY | TIMESTREAM | SITEWISE | ATHENA | REDSHIFT | TWINMAKER

Required: No

#### <span id="page-20-3"></span>**[workspaceDescription](#page-16-1)**

A description for the workspace. This is used only to help you identify this workspace.

### Pattern: ^[\\p{L}\\p{Z}\\p{N}\\p{P}]{0,2048}\$

Type: String

Length Constraints: Minimum length of 0. Maximum length of 2048.

Required: No

### <span id="page-21-0"></span>**[workspaceName](#page-16-1)**

The name for the workspace. It does not have to be unique.

Type: String

Pattern: ^ [a-zA-Z0-9-.\_~] {1,255}\$

Required: No

### <span id="page-21-1"></span>**[workspaceNotificationDestinations](#page-16-1)**

Specify the AWS notification channels that you plan to use in this workspace. Specifying these data sources here enables Amazon Managed Grafana to create IAM roles and permissions that allow Amazon Managed Grafana to use these channels.

Type: Array of strings

Valid Values: SNS

Required: No

### <span id="page-21-2"></span>**[workspaceOrganizationalUnits](#page-16-1)**

Specifies the organizational units that this workspace is allowed to use data sources from, if this workspace is in an account that is part of an organization.

Type: Array of strings

Required: No

### <span id="page-21-3"></span>**[workspaceRoleArn](#page-16-1)**

Specified the IAM role that grants permissions to the AWS resources that the workspace will view data from, including both data sources and notification channels. You are responsible for managing the permissions for this role as new data sources or notification channels are added. Type: String

Length Constraints: Minimum length of 1. Maximum length of 2048.

Required: No

### <span id="page-22-0"></span>**Response Syntax**

```
HTTP/1.1 202
Content-type: application/json
{ 
    "workspace": { 
       "accountAccessType": "string", 
       "authentication": { 
           "providers": [ "string" ], 
           "samlConfigurationStatus": "string" 
       }, 
       "created": number, 
       "dataSources": [ "string" ], 
       "description": "string", 
       "endpoint": "string", 
       "freeTrialConsumed": boolean, 
       "freeTrialExpiration": number, 
       "grafanaToken": "string", 
       "grafanaVersion": "string", 
       "id": "string", 
       "licenseExpiration": number, 
       "licenseType": "string", 
       "modified": number, 
       "name": "string", 
       "networkAccessControl": { 
           "prefixListIds": [ "string" ], 
           "vpceIds": [ "string" ] 
       }, 
       "notificationDestinations": [ "string" ], 
       "organizationalUnits": [ "string" ], 
       "organizationRoleName": "string", 
       "permissionType": "string", 
       "stackSetName": "string", 
       "status": "string", 
       "tags": { 
           "string" : "string"
```

```
 }, 
        "vpcConfiguration": { 
           "securityGroupIds": [ "string" ], 
           "subnetIds": [ "string" ] 
        }, 
        "workspaceRoleArn": "string" 
    }
}
```
### <span id="page-23-0"></span>**Response Elements**

If the action is successful, the service sends back an HTTP 202 response.

The following data is returned in JSON format by the service.

### <span id="page-23-2"></span>**[workspace](#page-22-0)**

A structure containing data about the workspace that was created.

Type: [WorkspaceDescription](#page-145-0) object

### <span id="page-23-1"></span>**Errors**

For information about the errors that are common to all actions, see [Common](#page-159-0) Errors.

### **AccessDeniedException**

You do not have sufficient permissions to perform this action.

HTTP Status Code: 403

### **ConflictException**

A resource was in an inconsistent state during an update or a deletion.

HTTP Status Code: 409

### **InternalServerException**

Unexpected error while processing the request. Retry the request.

HTTP Status Code: 500

### **ServiceQuotaExceededException**

The request would cause a service quota to be exceeded.

HTTP Status Code: 402

### **ThrottlingException**

The request was denied because of request throttling. Retry the request.

HTTP Status Code: 429

#### **ValidationException**

The value of a parameter in the request caused an error.

HTTP Status Code: 400

### <span id="page-24-0"></span>**See Also**

For more information about using this API in one of the language-specific AWS SDKs, see the following:

- AWS [Command](https://docs.aws.amazon.com/goto/aws-cli/grafana-2020-08-18/CreateWorkspace) Line Interface
- [AWS](https://docs.aws.amazon.com/goto/DotNetSDKV3/grafana-2020-08-18/CreateWorkspace) SDK for .NET
- [AWS](https://docs.aws.amazon.com/goto/SdkForCpp/grafana-2020-08-18/CreateWorkspace) SDK for C++
- [AWS](https://docs.aws.amazon.com/goto/SdkForGoV2/grafana-2020-08-18/CreateWorkspace) SDK for Go v2
- [AWS](https://docs.aws.amazon.com/goto/SdkForJavaV2/grafana-2020-08-18/CreateWorkspace) SDK for Java V2
- AWS SDK for [JavaScript](https://docs.aws.amazon.com/goto/SdkForJavaScriptV3/grafana-2020-08-18/CreateWorkspace) V3
- [AWS](https://docs.aws.amazon.com/goto/SdkForPHPV3/grafana-2020-08-18/CreateWorkspace) SDK for PHP V3
- AWS SDK for [Python](https://docs.aws.amazon.com/goto/boto3/grafana-2020-08-18/CreateWorkspace)
- AWS SDK for [Ruby](https://docs.aws.amazon.com/goto/SdkForRubyV3/grafana-2020-08-18/CreateWorkspace) V3

## <span id="page-25-0"></span>**CreateWorkspaceApiKey**

Creates a Grafana API key for the workspace. This key can be used to authenticate requests sent to the workspace's HTTP API. See [https://docs.aws.amazon.com/grafana/latest/userguide/Using-](https://docs.aws.amazon.com/grafana/latest/userguide/Using-Grafana-APIs.html)[Grafana-APIs.html](https://docs.aws.amazon.com/grafana/latest/userguide/Using-Grafana-APIs.html) for available APIs and example requests.

### *(i)* Note

In workspaces compatible with Grafana version 9 or above, use workspace service accounts instead of API keys. API keys will be removed in a future release.

### <span id="page-25-1"></span>**Request Syntax**

```
POST /workspaces/workspaceId/apikeys HTTP/1.1
Content-type: application/json
{ 
    "keyName": "string", 
    "keyRole": "string", 
    "secondsToLive": number
}
```
### <span id="page-25-2"></span>**URI Request Parameters**

The request uses the following URI parameters.

### **[workspaceId](#page-25-1)**

The ID of the workspace to create an API key.

Pattern: ^g-[0-9a-f]{10}\$

Required: Yes

### <span id="page-25-3"></span>**Request Body**

The request accepts the following data in JSON format.

### <span id="page-26-2"></span>**[keyName](#page-25-1)**

Specifies the name of the key. Keynames must be unique to the workspace.

Type: String

Length Constraints: Minimum length of 1. Maximum length of 100.

Required: Yes

### <span id="page-26-3"></span>**[keyRole](#page-25-1)**

Specifies the permission level of the key.

Valid values: ADMIN|EDITOR|VIEWER

Type: String

Required: Yes

### <span id="page-26-4"></span>**[secondsToLive](#page-25-1)**

Specifies the time in seconds until the key expires. Keys can be valid for up to 30 days.

Type: Integer

Valid Range: Minimum value of 1. Maximum value of 2592000.

Required: Yes

### <span id="page-26-0"></span>**Response Syntax**

```
HTTP/1.1 200
Content-type: application/json
{ 
    "key": "string", 
    "keyName": "string", 
    "workspaceId": "string"
}
```
### <span id="page-26-1"></span>**Response Elements**

If the action is successful, the service sends back an HTTP 200 response.

The following data is returned in JSON format by the service.

### <span id="page-27-1"></span>**[key](#page-26-0)**

The key token. Use this value as a bearer token to authenticate HTTP requests to the workspace.

Type: String

### <span id="page-27-2"></span>**[keyName](#page-26-0)**

The name of the key that was created.

Type: String

Length Constraints: Minimum length of 1. Maximum length of 100.

#### <span id="page-27-3"></span>**[workspaceId](#page-26-0)**

The ID of the workspace that the key is valid for.

Type: String

Pattern: ^g-[0-9a-f]{10}\$

### <span id="page-27-0"></span>**Errors**

For information about the errors that are common to all actions, see [Common](#page-159-0) Errors.

### **AccessDeniedException**

You do not have sufficient permissions to perform this action.

HTTP Status Code: 403

#### **ConflictException**

A resource was in an inconsistent state during an update or a deletion.

HTTP Status Code: 409

#### **InternalServerException**

Unexpected error while processing the request. Retry the request.

HTTP Status Code: 500

#### **ResourceNotFoundException**

The request references a resource that does not exist.

HTTP Status Code: 404

#### **ServiceQuotaExceededException**

The request would cause a service quota to be exceeded.

HTTP Status Code: 402

#### **ThrottlingException**

The request was denied because of request throttling. Retry the request.

HTTP Status Code: 429

### **ValidationException**

The value of a parameter in the request caused an error.

HTTP Status Code: 400

### <span id="page-28-0"></span>**See Also**

For more information about using this API in one of the language-specific AWS SDKs, see the following:

- AWS [Command](https://docs.aws.amazon.com/goto/aws-cli/grafana-2020-08-18/CreateWorkspaceApiKey) Line Interface
- [AWS](https://docs.aws.amazon.com/goto/DotNetSDKV3/grafana-2020-08-18/CreateWorkspaceApiKey) SDK for .NET
- [AWS](https://docs.aws.amazon.com/goto/SdkForCpp/grafana-2020-08-18/CreateWorkspaceApiKey) SDK for C++
- [AWS](https://docs.aws.amazon.com/goto/SdkForGoV2/grafana-2020-08-18/CreateWorkspaceApiKey) SDK for Go v2
- [AWS](https://docs.aws.amazon.com/goto/SdkForJavaV2/grafana-2020-08-18/CreateWorkspaceApiKey) SDK for Java V2
- AWS SDK for [JavaScript](https://docs.aws.amazon.com/goto/SdkForJavaScriptV3/grafana-2020-08-18/CreateWorkspaceApiKey) V3
- [AWS](https://docs.aws.amazon.com/goto/SdkForPHPV3/grafana-2020-08-18/CreateWorkspaceApiKey) SDK for PHP V3
- AWS SDK for [Python](https://docs.aws.amazon.com/goto/boto3/grafana-2020-08-18/CreateWorkspaceApiKey)
- AWS SDK for [Ruby](https://docs.aws.amazon.com/goto/SdkForRubyV3/grafana-2020-08-18/CreateWorkspaceApiKey) V3

### <span id="page-29-0"></span>**CreateWorkspaceServiceAccount**

Creates a service account for the workspace. A service account can be used to call Grafana HTTP APIs, and run automated workloads. After creating the service account with the correct GrafanaRole for your use case, use CreateWorkspaceServiceAccountToken to create a token that can be used to authenticate and authorize Grafana HTTP API calls.

You can only create service accounts for workspaces that are compatible with Grafana version 9 and above.

### *(i)* Note

For more information about service accounts, see Service [accounts](https://docs.aws.amazon.com/grafana/latest/userguide/service-accounts.html) in the *Amazon Managed Grafana User Guide*.

For more information about the Grafana HTTP APIs, see Using [Grafana](https://docs.aws.amazon.com/grafana/latest/userguide/Using-Grafana-APIs.html) HTTP APIs in the *Amazon Managed Grafana User Guide*.

### <span id="page-29-1"></span>**Request Syntax**

```
POST /workspaces/workspaceId/serviceaccounts HTTP/1.1
Content-type: application/json
{ 
    "grafanaRole": "string", 
    "name": "string"
}
```
### <span id="page-29-2"></span>**URI Request Parameters**

The request uses the following URI parameters.

#### **[workspaceId](#page-29-1)**

The ID of the workspace within which to create the service account.

Pattern: ^g-[0-9a-f]{10}\$

Required: Yes

### <span id="page-30-0"></span>**Request Body**

The request accepts the following data in JSON format.

### <span id="page-30-2"></span>**[grafanaRole](#page-29-1)**

The permission level to use for this service account.

### *(i)* Note

For more information about the roles and the permissions each has, see User [roles](https://docs.aws.amazon.com/grafana/latest/userguide/Grafana-user-roles.html) in the *Amazon Managed Grafana User Guide*.

Type: String

Valid Values: ADMIN | EDITOR | VIEWER

Required: Yes

#### <span id="page-30-3"></span>**[name](#page-29-1)**

A name for the service account. The name must be unique within the workspace, as it determines the ID associated with the service account.

Type: String

Length Constraints: Minimum length of 1. Maximum length of 128.

Required: Yes

### <span id="page-30-1"></span>**Response Syntax**

```
HTTP/1.1 200
Content-type: application/json
{ 
    "grafanaRole": "string", 
    "id": "string", 
    "name": "string", 
    "workspaceId": "string"
```
}

### <span id="page-31-0"></span>**Response Elements**

If the action is successful, the service sends back an HTTP 200 response.

The following data is returned in JSON format by the service.

### <span id="page-31-2"></span>**[grafanaRole](#page-30-1)**

The permission level given to the service account.

Type: String

Valid Values: ADMIN | EDITOR | VIEWER

### <span id="page-31-3"></span>**[id](#page-30-1)**

The ID of the service account.

Type: String

#### <span id="page-31-4"></span>**[name](#page-30-1)**

The name of the service account.

Type: String

#### <span id="page-31-5"></span>**[workspaceId](#page-30-1)**

The workspace with which the service account is associated.

Type: String

```
Pattern: ^g-[0-9a-f]{10}$
```
### <span id="page-31-1"></span>**Errors**

For information about the errors that are common to all actions, see [Common](#page-159-0) Errors.

### **AccessDeniedException**

You do not have sufficient permissions to perform this action.

### HTTP Status Code: 403

### **ConflictException**

A resource was in an inconsistent state during an update or a deletion.

HTTP Status Code: 409

### **InternalServerException**

Unexpected error while processing the request. Retry the request.

HTTP Status Code: 500

### **ResourceNotFoundException**

The request references a resource that does not exist.

HTTP Status Code: 404

### **ServiceQuotaExceededException**

The request would cause a service quota to be exceeded.

HTTP Status Code: 402

#### **ThrottlingException**

The request was denied because of request throttling. Retry the request.

HTTP Status Code: 429

#### **ValidationException**

The value of a parameter in the request caused an error.

HTTP Status Code: 400

### <span id="page-32-0"></span>**See Also**

For more information about using this API in one of the language-specific AWS SDKs, see the following:

- AWS [Command](https://docs.aws.amazon.com/goto/aws-cli/grafana-2020-08-18/CreateWorkspaceServiceAccount) Line Interface
- [AWS](https://docs.aws.amazon.com/goto/DotNetSDKV3/grafana-2020-08-18/CreateWorkspaceServiceAccount) SDK for .NET
- [AWS](https://docs.aws.amazon.com/goto/SdkForCpp/grafana-2020-08-18/CreateWorkspaceServiceAccount) SDK for C++
- [AWS](https://docs.aws.amazon.com/goto/SdkForGoV2/grafana-2020-08-18/CreateWorkspaceServiceAccount) SDK for Go v2
- [AWS](https://docs.aws.amazon.com/goto/SdkForJavaV2/grafana-2020-08-18/CreateWorkspaceServiceAccount) SDK for Java V2
- AWS SDK for [JavaScript](https://docs.aws.amazon.com/goto/SdkForJavaScriptV3/grafana-2020-08-18/CreateWorkspaceServiceAccount) V3
- [AWS](https://docs.aws.amazon.com/goto/SdkForPHPV3/grafana-2020-08-18/CreateWorkspaceServiceAccount) SDK for PHP V3
- AWS SDK for [Python](https://docs.aws.amazon.com/goto/boto3/grafana-2020-08-18/CreateWorkspaceServiceAccount)
- AWS SDK for [Ruby](https://docs.aws.amazon.com/goto/SdkForRubyV3/grafana-2020-08-18/CreateWorkspaceServiceAccount) V3

### <span id="page-34-0"></span>**CreateWorkspaceServiceAccountToken**

Creates a token that can be used to authenticate and authorize Grafana HTTP API operations for the given [workspace](https://docs.aws.amazon.com/grafana/latest/userguide/service-accounts.html) service account. The service account acts as a user for the API operations, and defines the permissions that are used by the API.

### **Important**

When you create the service account token, you will receive a key that is used when calling Grafana APIs. Do not lose this key, as it will not be retrievable again. If you do lose the key, you can delete the token and recreate it to receive a new key. This will disable the initial key.

Service accounts are only available for workspaces that are compatible with Grafana version 9 and above.

### <span id="page-34-1"></span>**Request Syntax**

```
POST /workspaces/workspaceId/serviceaccounts/serviceAccountId/tokens HTTP/1.1
Content-type: application/json
{ 
    "name": "string", 
    "secondsToLive": number
}
```
### <span id="page-34-2"></span>**URI Request Parameters**

The request uses the following URI parameters.

### **[serviceAccountId](#page-34-1)**

The ID of the service account for which to create a token.

Required: Yes

#### **[workspaceId](#page-34-1)**

The ID of the workspace the service account resides within.

Pattern: ^g-[0-9a-f]{10}\$

Required: Yes

### <span id="page-35-0"></span>**Request Body**

The request accepts the following data in JSON format.

### <span id="page-35-2"></span>**[name](#page-34-1)**

A name for the token to create.

Type: String

Length Constraints: Minimum length of 1. Maximum length of 128.

Required: Yes

### <span id="page-35-3"></span>**[secondsToLive](#page-34-1)**

Sets how long the token will be valid, in seconds. You can set the time up to 30 days in the future.

Type: Integer

Valid Range: Minimum value of 1. Maximum value of 2592000.

Required: Yes

### <span id="page-35-1"></span>**Response Syntax**

```
HTTP/1.1 200
Content-type: application/json
{ 
    "serviceAccountId": "string", 
    "serviceAccountToken": { 
       "id": "string", 
       "key": "string", 
       "name": "string" 
    }, 
    "workspaceId": "string"
```
}

### **Response Elements**

If the action is successful, the service sends back an HTTP 200 response.

The following data is returned in JSON format by the service.

#### **[serviceAccountId](#page-35-0)**

The ID of the service account where the token was created.

Type: String

#### **[serviceAccountToken](#page-35-0)**

Information about the created token, including the key. Be sure to store the key securely.

Type: [ServiceAccountTokenSummaryWithKey](#page-135-0) object

#### **[workspaceId](#page-35-0)**

The ID of the workspace where the token was created.

Type: String

Pattern: ^g-[0-9a-f]{10}\$

### **Errors**

For information about the errors that are common to all actions, see [Common](#page-159-0) Errors.

#### **AccessDeniedException**

You do not have sufficient permissions to perform this action.

HTTP Status Code: 403

#### **ConflictException**

A resource was in an inconsistent state during an update or a deletion.

HTTP Status Code: 409

#### **InternalServerException**

Unexpected error while processing the request. Retry the request.

HTTP Status Code: 500

#### **ResourceNotFoundException**

The request references a resource that does not exist.

HTTP Status Code: 404

#### **ServiceQuotaExceededException**

The request would cause a service quota to be exceeded.

HTTP Status Code: 402

#### **ThrottlingException**

The request was denied because of request throttling. Retry the request.

HTTP Status Code: 429

#### **ValidationException**

The value of a parameter in the request caused an error.

HTTP Status Code: 400

### **See Also**

- AWS [Command](https://docs.aws.amazon.com/goto/aws-cli/grafana-2020-08-18/CreateWorkspaceServiceAccountToken) Line Interface
- [AWS](https://docs.aws.amazon.com/goto/DotNetSDKV3/grafana-2020-08-18/CreateWorkspaceServiceAccountToken) SDK for .NET
- [AWS](https://docs.aws.amazon.com/goto/SdkForCpp/grafana-2020-08-18/CreateWorkspaceServiceAccountToken) SDK for C++
- [AWS](https://docs.aws.amazon.com/goto/SdkForGoV2/grafana-2020-08-18/CreateWorkspaceServiceAccountToken) SDK for Go v2
- [AWS](https://docs.aws.amazon.com/goto/SdkForJavaV2/grafana-2020-08-18/CreateWorkspaceServiceAccountToken) SDK for Java V2
- AWS SDK for [JavaScript](https://docs.aws.amazon.com/goto/SdkForJavaScriptV3/grafana-2020-08-18/CreateWorkspaceServiceAccountToken) V3
- [AWS](https://docs.aws.amazon.com/goto/SdkForPHPV3/grafana-2020-08-18/CreateWorkspaceServiceAccountToken) SDK for PHP V3
- AWS SDK for [Python](https://docs.aws.amazon.com/goto/boto3/grafana-2020-08-18/CreateWorkspaceServiceAccountToken)
- AWS SDK for [Ruby](https://docs.aws.amazon.com/goto/SdkForRubyV3/grafana-2020-08-18/CreateWorkspaceServiceAccountToken) V3

# **DeleteWorkspace**

Deletes an Amazon Managed Grafana workspace.

### <span id="page-39-0"></span>**Request Syntax**

```
DELETE /workspaces/workspaceId HTTP/1.1
```
# **URI Request Parameters**

The request uses the following URI parameters.

### **[workspaceId](#page-39-0)**

The ID of the workspace to delete.

Pattern: ^g-[0-9a-f]{10}\$

Required: Yes

# **Request Body**

The request does not have a request body.

### <span id="page-39-1"></span>**Response Syntax**

```
HTTP/1.1 202
Content-type: application/json
{ 
    "workspace": { 
       "accountAccessType": "string", 
       "authentication": { 
           "providers": [ "string" ], 
           "samlConfigurationStatus": "string" 
       }, 
       "created": number, 
       "dataSources": [ "string" ], 
       "description": "string",
```

```
 "endpoint": "string", 
    "freeTrialConsumed": boolean, 
    "freeTrialExpiration": number, 
    "grafanaToken": "string", 
    "grafanaVersion": "string", 
    "id": "string", 
    "licenseExpiration": number, 
    "licenseType": "string", 
    "modified": number, 
    "name": "string", 
    "networkAccessControl": { 
       "prefixListIds": [ "string" ], 
       "vpceIds": [ "string" ] 
    }, 
    "notificationDestinations": [ "string" ], 
    "organizationalUnits": [ "string" ], 
    "organizationRoleName": "string", 
    "permissionType": "string", 
    "stackSetName": "string", 
    "status": "string", 
    "tags": { 
       "string" : "string" 
    }, 
    "vpcConfiguration": { 
       "securityGroupIds": [ "string" ], 
       "subnetIds": [ "string" ] 
    }, 
    "workspaceRoleArn": "string" 
 }
```
### **Response Elements**

If the action is successful, the service sends back an HTTP 202 response.

The following data is returned in JSON format by the service.

<span id="page-40-0"></span>**[workspace](#page-39-1)**

}

A structure containing information about the workspace that was deleted.

Type: [WorkspaceDescription](#page-145-4) object

### **Errors**

For information about the errors that are common to all actions, see [Common](#page-159-0) Errors.

#### **AccessDeniedException**

You do not have sufficient permissions to perform this action.

HTTP Status Code: 403

#### **ConflictException**

A resource was in an inconsistent state during an update or a deletion.

HTTP Status Code: 409

#### **InternalServerException**

Unexpected error while processing the request. Retry the request.

HTTP Status Code: 500

#### **ResourceNotFoundException**

The request references a resource that does not exist.

HTTP Status Code: 404

#### **ThrottlingException**

The request was denied because of request throttling. Retry the request.

HTTP Status Code: 429

#### **ValidationException**

The value of a parameter in the request caused an error.

HTTP Status Code: 400

### **See Also**

For more information about using this API in one of the language-specific AWS SDKs, see the following:

• AWS [Command](https://docs.aws.amazon.com/goto/aws-cli/grafana-2020-08-18/DeleteWorkspace) Line Interface

- [AWS](https://docs.aws.amazon.com/goto/DotNetSDKV3/grafana-2020-08-18/DeleteWorkspace) SDK for .NET
- [AWS](https://docs.aws.amazon.com/goto/SdkForCpp/grafana-2020-08-18/DeleteWorkspace) SDK for C++
- [AWS](https://docs.aws.amazon.com/goto/SdkForGoV2/grafana-2020-08-18/DeleteWorkspace) SDK for Go v2
- [AWS](https://docs.aws.amazon.com/goto/SdkForJavaV2/grafana-2020-08-18/DeleteWorkspace) SDK for Java V2
- AWS SDK for [JavaScript](https://docs.aws.amazon.com/goto/SdkForJavaScriptV3/grafana-2020-08-18/DeleteWorkspace) V3
- [AWS](https://docs.aws.amazon.com/goto/SdkForPHPV3/grafana-2020-08-18/DeleteWorkspace) SDK for PHP V3
- AWS SDK for [Python](https://docs.aws.amazon.com/goto/boto3/grafana-2020-08-18/DeleteWorkspace)
- AWS SDK for [Ruby](https://docs.aws.amazon.com/goto/SdkForRubyV3/grafana-2020-08-18/DeleteWorkspace) V3

# **DeleteWorkspaceApiKey**

Deletes a Grafana API key for the workspace.

### **A** Note

In workspaces compatible with Grafana version 9 or above, use workspace service accounts instead of API keys. API keys will be removed in a future release.

# <span id="page-43-0"></span>**Request Syntax**

DELETE /workspaces/*workspaceId*/apikeys/*keyName* HTTP/1.1

## **URI Request Parameters**

The request uses the following URI parameters.

#### **[keyName](#page-43-0)**

The name of the API key to delete.

Length Constraints: Minimum length of 1. Maximum length of 100.

Required: Yes

#### **[workspaceId](#page-43-0)**

The ID of the workspace to delete.

Pattern: ^g-[0-9a-f]{10}\$

Required: Yes

# **Request Body**

The request does not have a request body.

# <span id="page-43-1"></span>**Response Syntax**

HTTP/1.1 200

```
Content-type: application/json
{ 
    "keyName": "string", 
    "workspaceId": "string"
}
```
### **Response Elements**

If the action is successful, the service sends back an HTTP 200 response.

The following data is returned in JSON format by the service.

#### <span id="page-44-0"></span>**[keyName](#page-43-1)**

The name of the key that was deleted.

Type: String

Length Constraints: Minimum length of 1. Maximum length of 100.

#### <span id="page-44-1"></span>**[workspaceId](#page-43-1)**

The ID of the workspace where the key was deleted.

Type: String

Pattern: ^g-[0-9a-f]{10}\$

### **Errors**

For information about the errors that are common to all actions, see [Common](#page-159-0) Errors.

#### **AccessDeniedException**

You do not have sufficient permissions to perform this action.

HTTP Status Code: 403

#### **ConflictException**

A resource was in an inconsistent state during an update or a deletion.

HTTP Status Code: 409

#### **InternalServerException**

Unexpected error while processing the request. Retry the request.

HTTP Status Code: 500

#### **ResourceNotFoundException**

The request references a resource that does not exist.

HTTP Status Code: 404

#### **ThrottlingException**

The request was denied because of request throttling. Retry the request.

HTTP Status Code: 429

#### **ValidationException**

The value of a parameter in the request caused an error.

HTTP Status Code: 400

### **See Also**

- AWS [Command](https://docs.aws.amazon.com/goto/aws-cli/grafana-2020-08-18/DeleteWorkspaceApiKey) Line Interface
- [AWS](https://docs.aws.amazon.com/goto/DotNetSDKV3/grafana-2020-08-18/DeleteWorkspaceApiKey) SDK for .NET
- [AWS](https://docs.aws.amazon.com/goto/SdkForCpp/grafana-2020-08-18/DeleteWorkspaceApiKey) SDK for C++
- [AWS](https://docs.aws.amazon.com/goto/SdkForGoV2/grafana-2020-08-18/DeleteWorkspaceApiKey) SDK for Go v2
- [AWS](https://docs.aws.amazon.com/goto/SdkForJavaV2/grafana-2020-08-18/DeleteWorkspaceApiKey) SDK for Java V2
- AWS SDK for [JavaScript](https://docs.aws.amazon.com/goto/SdkForJavaScriptV3/grafana-2020-08-18/DeleteWorkspaceApiKey) V3
- [AWS](https://docs.aws.amazon.com/goto/SdkForPHPV3/grafana-2020-08-18/DeleteWorkspaceApiKey) SDK for PHP V3
- AWS SDK for [Python](https://docs.aws.amazon.com/goto/boto3/grafana-2020-08-18/DeleteWorkspaceApiKey)
- AWS SDK for [Ruby](https://docs.aws.amazon.com/goto/SdkForRubyV3/grafana-2020-08-18/DeleteWorkspaceApiKey) V3

# **DeleteWorkspaceServiceAccount**

Deletes a workspace service account from the workspace.

This will delete any tokens created for the service account, as well. If the tokens are currently in use, the will fail to authenticate / authorize after they are deleted.

Service accounts are only available for workspaces that are compatible with Grafana version 9 and above.

### <span id="page-46-0"></span>**Request Syntax**

DELETE /workspaces/*workspaceId*/serviceaccounts/*serviceAccountId* HTTP/1.1

### **URI Request Parameters**

The request uses the following URI parameters.

#### **[serviceAccountId](#page-46-0)**

The ID of the service account to delete.

Required: Yes

#### **[workspaceId](#page-46-0)**

The ID of the workspace where the service account resides.

Pattern: ^g-[0-9a-f]{10}\$

Required: Yes

### **Request Body**

The request does not have a request body.

### <span id="page-46-1"></span>**Response Syntax**

```
HTTP/1.1 200
Content-type: application/json
```

```
{ 
    "serviceAccountId": "string", 
    "workspaceId": "string"
}
```
# **Response Elements**

If the action is successful, the service sends back an HTTP 200 response.

The following data is returned in JSON format by the service.

### <span id="page-47-0"></span>**[serviceAccountId](#page-46-1)**

The ID of the service account deleted.

Type: String

### <span id="page-47-1"></span>**[workspaceId](#page-46-1)**

The ID of the workspace where the service account was deleted.

Type: String

```
Pattern: ^g-[0-9a-f]{10}$
```
### **Errors**

For information about the errors that are common to all actions, see [Common](#page-159-0) Errors.

### **AccessDeniedException**

You do not have sufficient permissions to perform this action.

HTTP Status Code: 403

### **ConflictException**

A resource was in an inconsistent state during an update or a deletion.

HTTP Status Code: 409

### **InternalServerException**

Unexpected error while processing the request. Retry the request.

#### HTTP Status Code: 500

#### **ResourceNotFoundException**

The request references a resource that does not exist.

HTTP Status Code: 404

#### **ThrottlingException**

The request was denied because of request throttling. Retry the request.

HTTP Status Code: 429

#### **ValidationException**

The value of a parameter in the request caused an error.

HTTP Status Code: 400

### **See Also**

- AWS [Command](https://docs.aws.amazon.com/goto/aws-cli/grafana-2020-08-18/DeleteWorkspaceServiceAccount) Line Interface
- [AWS](https://docs.aws.amazon.com/goto/DotNetSDKV3/grafana-2020-08-18/DeleteWorkspaceServiceAccount) SDK for .NET
- [AWS](https://docs.aws.amazon.com/goto/SdkForCpp/grafana-2020-08-18/DeleteWorkspaceServiceAccount) SDK for C++
- [AWS](https://docs.aws.amazon.com/goto/SdkForGoV2/grafana-2020-08-18/DeleteWorkspaceServiceAccount) SDK for Go v2
- [AWS](https://docs.aws.amazon.com/goto/SdkForJavaV2/grafana-2020-08-18/DeleteWorkspaceServiceAccount) SDK for Java V2
- AWS SDK for [JavaScript](https://docs.aws.amazon.com/goto/SdkForJavaScriptV3/grafana-2020-08-18/DeleteWorkspaceServiceAccount) V3
- [AWS](https://docs.aws.amazon.com/goto/SdkForPHPV3/grafana-2020-08-18/DeleteWorkspaceServiceAccount) SDK for PHP V3
- AWS SDK for [Python](https://docs.aws.amazon.com/goto/boto3/grafana-2020-08-18/DeleteWorkspaceServiceAccount)
- AWS SDK for [Ruby](https://docs.aws.amazon.com/goto/SdkForRubyV3/grafana-2020-08-18/DeleteWorkspaceServiceAccount) V3

# **DeleteWorkspaceServiceAccountToken**

Deletes a token for the workspace service account.

This will disable the key associated with the token. If any automation is currently using the key, it will no longer be authenticated or authorized to perform actions with the Grafana HTTP APIs.

Service accounts are only available for workspaces that are compatible with Grafana version 9 and above.

### <span id="page-49-0"></span>**Request Syntax**

DELETE /workspaces/*workspaceId*/serviceaccounts/*serviceAccountId*/tokens/*tokenId* HTTP/1.1

### **URI Request Parameters**

The request uses the following URI parameters.

#### **[serviceAccountId](#page-49-0)**

The ID of the service account from which to delete the token.

Required: Yes

#### **[tokenId](#page-49-0)**

The ID of the token to delete.

Required: Yes

#### **[workspaceId](#page-49-0)**

The ID of the workspace from which to delete the token.

Pattern: ^g-[0-9a-f]{10}\$

Required: Yes

### **Request Body**

The request does not have a request body.

## <span id="page-50-3"></span>**Response Syntax**

```
HTTP/1.1 200
Content-type: application/json
{ 
    "serviceAccountId": "string", 
    "tokenId": "string", 
    "workspaceId": "string"
}
```
## **Response Elements**

If the action is successful, the service sends back an HTTP 200 response.

The following data is returned in JSON format by the service.

#### <span id="page-50-0"></span>**[serviceAccountId](#page-50-3)**

The ID of the service account where the token was deleted.

Type: String

#### <span id="page-50-1"></span>**[tokenId](#page-50-3)**

The ID of the token that was deleted.

Type: String

#### <span id="page-50-2"></span>**[workspaceId](#page-50-3)**

The ID of the workspace where the token was deleted.

Type: String

```
Pattern: ^g-[0-9a-f]{10}$
```
### **Errors**

For information about the errors that are common to all actions, see [Common](#page-159-0) Errors.

#### **AccessDeniedException**

You do not have sufficient permissions to perform this action.

#### HTTP Status Code: 403

#### **ConflictException**

A resource was in an inconsistent state during an update or a deletion.

HTTP Status Code: 409

#### **InternalServerException**

Unexpected error while processing the request. Retry the request.

HTTP Status Code: 500

#### **ResourceNotFoundException**

The request references a resource that does not exist.

HTTP Status Code: 404

#### **ThrottlingException**

The request was denied because of request throttling. Retry the request.

HTTP Status Code: 429

#### **ValidationException**

The value of a parameter in the request caused an error.

HTTP Status Code: 400

### **See Also**

- AWS [Command](https://docs.aws.amazon.com/goto/aws-cli/grafana-2020-08-18/DeleteWorkspaceServiceAccountToken) Line Interface
- [AWS](https://docs.aws.amazon.com/goto/DotNetSDKV3/grafana-2020-08-18/DeleteWorkspaceServiceAccountToken) SDK for .NET
- [AWS](https://docs.aws.amazon.com/goto/SdkForCpp/grafana-2020-08-18/DeleteWorkspaceServiceAccountToken) SDK for C++
- [AWS](https://docs.aws.amazon.com/goto/SdkForGoV2/grafana-2020-08-18/DeleteWorkspaceServiceAccountToken) SDK for Go v2
- [AWS](https://docs.aws.amazon.com/goto/SdkForJavaV2/grafana-2020-08-18/DeleteWorkspaceServiceAccountToken) SDK for Java V2
- AWS SDK for [JavaScript](https://docs.aws.amazon.com/goto/SdkForJavaScriptV3/grafana-2020-08-18/DeleteWorkspaceServiceAccountToken) V3
- [AWS](https://docs.aws.amazon.com/goto/SdkForPHPV3/grafana-2020-08-18/DeleteWorkspaceServiceAccountToken) SDK for PHP V3
- AWS SDK for [Python](https://docs.aws.amazon.com/goto/boto3/grafana-2020-08-18/DeleteWorkspaceServiceAccountToken)
- AWS SDK for [Ruby](https://docs.aws.amazon.com/goto/SdkForRubyV3/grafana-2020-08-18/DeleteWorkspaceServiceAccountToken) V3

# **DescribeWorkspace**

Displays information about one Amazon Managed Grafana workspace.

# <span id="page-53-0"></span>**Request Syntax**

```
GET /workspaces/workspaceId HTTP/1.1
```
# **URI Request Parameters**

The request uses the following URI parameters.

### **[workspaceId](#page-53-0)**

The ID of the workspace to display information about.

Pattern: ^g-[0-9a-f]{10}\$

Required: Yes

# **Request Body**

The request does not have a request body.

### <span id="page-53-1"></span>**Response Syntax**

```
HTTP/1.1 200
Content-type: application/json
{ 
    "workspace": { 
       "accountAccessType": "string", 
       "authentication": { 
           "providers": [ "string" ], 
           "samlConfigurationStatus": "string" 
       }, 
       "created": number, 
       "dataSources": [ "string" ], 
       "description": "string",
```

```
 "endpoint": "string", 
    "freeTrialConsumed": boolean, 
    "freeTrialExpiration": number, 
    "grafanaToken": "string", 
    "grafanaVersion": "string", 
    "id": "string", 
    "licenseExpiration": number, 
    "licenseType": "string", 
    "modified": number, 
    "name": "string", 
    "networkAccessControl": { 
       "prefixListIds": [ "string" ], 
       "vpceIds": [ "string" ] 
    }, 
    "notificationDestinations": [ "string" ], 
    "organizationalUnits": [ "string" ], 
    "organizationRoleName": "string", 
    "permissionType": "string", 
    "stackSetName": "string", 
    "status": "string", 
    "tags": { 
       "string" : "string" 
    }, 
    "vpcConfiguration": { 
       "securityGroupIds": [ "string" ], 
       "subnetIds": [ "string" ] 
    }, 
    "workspaceRoleArn": "string" 
 }
```
### **Response Elements**

If the action is successful, the service sends back an HTTP 200 response.

The following data is returned in JSON format by the service.

<span id="page-54-0"></span>**[workspace](#page-53-1)**

}

A structure containing information about the workspace.

Type: [WorkspaceDescription](#page-145-4) object

### **Errors**

For information about the errors that are common to all actions, see [Common](#page-159-0) Errors.

#### **AccessDeniedException**

You do not have sufficient permissions to perform this action.

HTTP Status Code: 403

#### **InternalServerException**

Unexpected error while processing the request. Retry the request.

HTTP Status Code: 500

#### **ResourceNotFoundException**

The request references a resource that does not exist.

HTTP Status Code: 404

#### **ThrottlingException**

The request was denied because of request throttling. Retry the request.

HTTP Status Code: 429

#### **ValidationException**

The value of a parameter in the request caused an error.

HTTP Status Code: 400

### **See Also**

- AWS [Command](https://docs.aws.amazon.com/goto/aws-cli/grafana-2020-08-18/DescribeWorkspace) Line Interface
- [AWS](https://docs.aws.amazon.com/goto/DotNetSDKV3/grafana-2020-08-18/DescribeWorkspace) SDK for .NET
- [AWS](https://docs.aws.amazon.com/goto/SdkForCpp/grafana-2020-08-18/DescribeWorkspace) SDK for C++
- [AWS](https://docs.aws.amazon.com/goto/SdkForGoV2/grafana-2020-08-18/DescribeWorkspace) SDK for Go v2
- [AWS](https://docs.aws.amazon.com/goto/SdkForJavaV2/grafana-2020-08-18/DescribeWorkspace) SDK for Java V2
- AWS SDK for [JavaScript](https://docs.aws.amazon.com/goto/SdkForJavaScriptV3/grafana-2020-08-18/DescribeWorkspace) V3
- [AWS](https://docs.aws.amazon.com/goto/SdkForPHPV3/grafana-2020-08-18/DescribeWorkspace) SDK for PHP V3
- AWS SDK for [Python](https://docs.aws.amazon.com/goto/boto3/grafana-2020-08-18/DescribeWorkspace)
- AWS SDK for [Ruby](https://docs.aws.amazon.com/goto/SdkForRubyV3/grafana-2020-08-18/DescribeWorkspace) V3

# **DescribeWorkspaceAuthentication**

Displays information about the authentication methods used in one Amazon Managed Grafana workspace.

# <span id="page-57-0"></span>**Request Syntax**

GET /workspaces/*workspaceId*/authentication HTTP/1.1

### **URI Request Parameters**

The request uses the following URI parameters.

#### **[workspaceId](#page-57-0)**

The ID of the workspace to return authentication information about.

Pattern: ^g-[0-9a-f]{10}\$

Required: Yes

### **Request Body**

The request does not have a request body.

### <span id="page-57-1"></span>**Response Syntax**

```
HTTP/1.1 200
Content-type: application/json
{ 
    "authentication": { 
       "awsSso": { 
           "ssoClientId": "string" 
       }, 
       "providers": [ "string" ], 
        "saml": { 
           "configuration": { 
              "allowedOrganizations": [ "string" ], 
              "assertionAttributes": { 
                  "email": "string",
```

```
 "groups": "string", 
                  "login": "string", 
                  "name": "string", 
                  "org": "string", 
                  "role": "string" 
              }, 
              "idpMetadata": { ... }, 
              "loginValidityDuration": number, 
              "roleValues": { 
                  "admin": [ "string" ], 
                  "editor": [ "string" ] 
 } 
           }, 
           "status": "string" 
       } 
    }
}
```
### **Response Elements**

If the action is successful, the service sends back an HTTP 200 response.

The following data is returned in JSON format by the service.

#### <span id="page-58-0"></span>**[authentication](#page-57-1)**

A structure containing information about the authentication methods used in the workspace.

Type: [AuthenticationDescription](#page-118-3) object

### **Errors**

For information about the errors that are common to all actions, see [Common](#page-159-0) Errors.

#### **AccessDeniedException**

You do not have sufficient permissions to perform this action.

HTTP Status Code: 403

#### **ConflictException**

A resource was in an inconsistent state during an update or a deletion.

#### HTTP Status Code: 409

#### **InternalServerException**

Unexpected error while processing the request. Retry the request.

HTTP Status Code: 500

#### **ResourceNotFoundException**

The request references a resource that does not exist.

HTTP Status Code: 404

#### **ThrottlingException**

The request was denied because of request throttling. Retry the request.

HTTP Status Code: 429

#### **ValidationException**

The value of a parameter in the request caused an error.

HTTP Status Code: 400

### **See Also**

- AWS [Command](https://docs.aws.amazon.com/goto/aws-cli/grafana-2020-08-18/DescribeWorkspaceAuthentication) Line Interface
- [AWS](https://docs.aws.amazon.com/goto/DotNetSDKV3/grafana-2020-08-18/DescribeWorkspaceAuthentication) SDK for .NET
- [AWS](https://docs.aws.amazon.com/goto/SdkForCpp/grafana-2020-08-18/DescribeWorkspaceAuthentication) SDK for C++
- [AWS](https://docs.aws.amazon.com/goto/SdkForGoV2/grafana-2020-08-18/DescribeWorkspaceAuthentication) SDK for Go v2
- [AWS](https://docs.aws.amazon.com/goto/SdkForJavaV2/grafana-2020-08-18/DescribeWorkspaceAuthentication) SDK for Java V2
- AWS SDK for [JavaScript](https://docs.aws.amazon.com/goto/SdkForJavaScriptV3/grafana-2020-08-18/DescribeWorkspaceAuthentication) V3
- [AWS](https://docs.aws.amazon.com/goto/SdkForPHPV3/grafana-2020-08-18/DescribeWorkspaceAuthentication) SDK for PHP V3
- AWS SDK for [Python](https://docs.aws.amazon.com/goto/boto3/grafana-2020-08-18/DescribeWorkspaceAuthentication)
- AWS SDK for [Ruby](https://docs.aws.amazon.com/goto/SdkForRubyV3/grafana-2020-08-18/DescribeWorkspaceAuthentication) V3

# **DescribeWorkspaceConfiguration**

Gets the current configuration string for the given workspace.

# <span id="page-60-0"></span>**Request Syntax**

GET /workspaces/*workspaceId*/configuration HTTP/1.1

### **URI Request Parameters**

The request uses the following URI parameters.

#### **[workspaceId](#page-60-0)**

The ID of the workspace to get configuration information for.

Pattern: ^g-[0-9a-f]{10}\$

Required: Yes

### **Request Body**

The request does not have a request body.

### <span id="page-60-1"></span>**Response Syntax**

```
HTTP/1.1 200
Content-type: application/json
{ 
    "configuration": "string", 
    "grafanaVersion": "string"
}
```
### **Response Elements**

If the action is successful, the service sends back an HTTP 200 response.

The following data is returned in JSON format by the service.

#### <span id="page-61-0"></span>**[configuration](#page-60-1)**

The configuration string for the workspace that you requested. For more information about the format and configuration options available, see Working in your Grafana [workspace](https://docs.aws.amazon.com/grafana/latest/userguide/AMG-configure-workspace.html).

Type: String

Length Constraints: Minimum length of 2. Maximum length of 65536.

#### <span id="page-61-1"></span>**[grafanaVersion](#page-60-1)**

The supported Grafana version for the workspace.

Type: String

Length Constraints: Minimum length of 1. Maximum length of 255.

### **Errors**

For information about the errors that are common to all actions, see [Common](#page-159-0) Errors.

#### **AccessDeniedException**

You do not have sufficient permissions to perform this action.

HTTP Status Code: 403

#### **InternalServerException**

Unexpected error while processing the request. Retry the request.

HTTP Status Code: 500

#### **ResourceNotFoundException**

The request references a resource that does not exist.

HTTP Status Code: 404

#### **ThrottlingException**

The request was denied because of request throttling. Retry the request.

HTTP Status Code: 429

## **See Also**

- AWS [Command](https://docs.aws.amazon.com/goto/aws-cli/grafana-2020-08-18/DescribeWorkspaceConfiguration) Line Interface
- [AWS](https://docs.aws.amazon.com/goto/DotNetSDKV3/grafana-2020-08-18/DescribeWorkspaceConfiguration) SDK for .NET
- [AWS](https://docs.aws.amazon.com/goto/SdkForCpp/grafana-2020-08-18/DescribeWorkspaceConfiguration) SDK for C++
- [AWS](https://docs.aws.amazon.com/goto/SdkForGoV2/grafana-2020-08-18/DescribeWorkspaceConfiguration) SDK for Go v2
- [AWS](https://docs.aws.amazon.com/goto/SdkForJavaV2/grafana-2020-08-18/DescribeWorkspaceConfiguration) SDK for Java V2
- AWS SDK for [JavaScript](https://docs.aws.amazon.com/goto/SdkForJavaScriptV3/grafana-2020-08-18/DescribeWorkspaceConfiguration) V3
- [AWS](https://docs.aws.amazon.com/goto/SdkForPHPV3/grafana-2020-08-18/DescribeWorkspaceConfiguration) SDK for PHP V3
- AWS SDK for [Python](https://docs.aws.amazon.com/goto/boto3/grafana-2020-08-18/DescribeWorkspaceConfiguration)
- AWS SDK for [Ruby](https://docs.aws.amazon.com/goto/SdkForRubyV3/grafana-2020-08-18/DescribeWorkspaceConfiguration) V3

# **DisassociateLicense**

Removes the Grafana Enterprise license from a workspace.

# <span id="page-63-0"></span>**Request Syntax**

DELETE /workspaces/*workspaceId*/licenses/*licenseType* HTTP/1.1

# **URI Request Parameters**

The request uses the following URI parameters.

### **[licenseType](#page-63-0)**

The type of license to remove from the workspace.

Valid Values: ENTERPRISE | ENTERPRISE\_FREE\_TRIAL

Required: Yes

#### **[workspaceId](#page-63-0)**

The ID of the workspace to remove the Grafana Enterprise license from.

Pattern: ^g-[0-9a-f]{10}\$

Required: Yes

# **Request Body**

The request does not have a request body.

# <span id="page-63-1"></span>**Response Syntax**

```
HTTP/1.1 202
Content-type: application/json
{ 
    "workspace": { 
       "accountAccessType": "string",
```

```
 "authentication": { 
       "providers": [ "string" ], 
       "samlConfigurationStatus": "string" 
    }, 
    "created": number, 
    "dataSources": [ "string" ], 
    "description": "string", 
    "endpoint": "string", 
    "freeTrialConsumed": boolean, 
    "freeTrialExpiration": number, 
    "grafanaToken": "string", 
    "grafanaVersion": "string", 
    "id": "string", 
    "licenseExpiration": number, 
    "licenseType": "string", 
    "modified": number, 
    "name": "string", 
    "networkAccessControl": { 
       "prefixListIds": [ "string" ], 
       "vpceIds": [ "string" ] 
    }, 
    "notificationDestinations": [ "string" ], 
    "organizationalUnits": [ "string" ], 
    "organizationRoleName": "string", 
    "permissionType": "string", 
    "stackSetName": "string", 
    "status": "string", 
    "tags": { 
       "string" : "string" 
    }, 
    "vpcConfiguration": { 
       "securityGroupIds": [ "string" ], 
       "subnetIds": [ "string" ] 
    }, 
    "workspaceRoleArn": "string" 
 }
```
# **Response Elements**

If the action is successful, the service sends back an HTTP 202 response.

The following data is returned in JSON format by the service.

}

#### <span id="page-65-0"></span>**[workspace](#page-63-1)**

A structure containing information about the workspace.

Type: [WorkspaceDescription](#page-145-4) object

### **Errors**

For information about the errors that are common to all actions, see [Common](#page-159-0) Errors.

#### **AccessDeniedException**

You do not have sufficient permissions to perform this action.

HTTP Status Code: 403

#### **InternalServerException**

Unexpected error while processing the request. Retry the request.

HTTP Status Code: 500

#### **ResourceNotFoundException**

The request references a resource that does not exist.

HTTP Status Code: 404

#### **ThrottlingException**

The request was denied because of request throttling. Retry the request.

HTTP Status Code: 429

#### **ValidationException**

The value of a parameter in the request caused an error.

HTTP Status Code: 400

### **See Also**

- AWS [Command](https://docs.aws.amazon.com/goto/aws-cli/grafana-2020-08-18/DisassociateLicense) Line Interface
- [AWS](https://docs.aws.amazon.com/goto/DotNetSDKV3/grafana-2020-08-18/DisassociateLicense) SDK for .NET
- [AWS](https://docs.aws.amazon.com/goto/SdkForCpp/grafana-2020-08-18/DisassociateLicense) SDK for C++
- [AWS](https://docs.aws.amazon.com/goto/SdkForGoV2/grafana-2020-08-18/DisassociateLicense) SDK for Go v2
- [AWS](https://docs.aws.amazon.com/goto/SdkForJavaV2/grafana-2020-08-18/DisassociateLicense) SDK for Java V2
- AWS SDK for [JavaScript](https://docs.aws.amazon.com/goto/SdkForJavaScriptV3/grafana-2020-08-18/DisassociateLicense) V3
- [AWS](https://docs.aws.amazon.com/goto/SdkForPHPV3/grafana-2020-08-18/DisassociateLicense) SDK for PHP V3
- AWS SDK for [Python](https://docs.aws.amazon.com/goto/boto3/grafana-2020-08-18/DisassociateLicense)
- AWS SDK for [Ruby](https://docs.aws.amazon.com/goto/SdkForRubyV3/grafana-2020-08-18/DisassociateLicense) V3

# **ListPermissions**

Lists the users and groups who have the Grafana Admin and Editor roles in this workspace. If you use this operation without specifying userId or groupId, the operation returns the roles of all users and groups. If you specify a userId or a groupId, only the roles for that user or group are returned. If you do this, you can specify only one userId or one groupId.

### <span id="page-67-0"></span>**Request Syntax**

```
GET /workspaces/workspaceId/permissions?
groupId=groupId&maxResults=maxResults&nextToken=nextToken&userId=userId&userType=userType
  HTTP/1.1
```
### **URI Request Parameters**

The request uses the following URI parameters.

#### **[groupId](#page-67-0)**

(Optional) Limits the results to only the group that matches this ID.

Length Constraints: Minimum length of 1. Maximum length of 47.

#### **[maxResults](#page-67-0)**

The maximum number of results to include in the response.

Valid Range: Minimum value of 1. Maximum value of 100.

#### **[nextToken](#page-67-0)**

The token to use when requesting the next set of results. You received this token from a previous ListPermissions operation.

#### **[userId](#page-67-0)**

(Optional) Limits the results to only the user that matches this ID.

Length Constraints: Minimum length of 1. Maximum length of 47.

#### **[userType](#page-67-0)**

(Optional) If you specify SSO\_USER, then only the permissions of IAM Identity Center users are returned. If you specify SSO\_GROUP, only the permissions of IAM Identity Center groups are returned.

Valid Values: SSO\_USER | SSO\_GROUP

#### **[workspaceId](#page-67-0)**

The ID of the workspace to list permissions for. This parameter is required.

Pattern: ^g-[0-9a-f]{10}\$

Required: Yes

### **Request Body**

<span id="page-68-0"></span>The request does not have a request body.

### **Response Syntax**

```
HTTP/1.1 200
Content-type: application/json
{ 
    "nextToken": "string", 
    "permissions": [ 
        { 
           "role": "string", 
           "user": { 
              "id": "string", 
              "type": "string" 
 } 
       } 
    ]
}
```
### **Response Elements**

If the action is successful, the service sends back an HTTP 200 response.

The following data is returned in JSON format by the service.

#### <span id="page-69-0"></span>**[nextToken](#page-68-0)**

The token to use in a subsequent ListPermissions operation to return the next set of results.

Type: String

#### <span id="page-69-1"></span>**[permissions](#page-68-0)**

The permissions returned by the operation.

Type: Array of [PermissionEntry](#page-126-2) objects

### **Errors**

For information about the errors that are common to all actions, see [Common](#page-159-0) Errors.

#### **AccessDeniedException**

You do not have sufficient permissions to perform this action.

HTTP Status Code: 403

#### **InternalServerException**

Unexpected error while processing the request. Retry the request.

HTTP Status Code: 500

#### **ResourceNotFoundException**

The request references a resource that does not exist.

HTTP Status Code: 404

#### **ThrottlingException**

The request was denied because of request throttling. Retry the request.

HTTP Status Code: 429

#### **ValidationException**

The value of a parameter in the request caused an error.

### HTTP Status Code: 400

# **See Also**

- AWS [Command](https://docs.aws.amazon.com/goto/aws-cli/grafana-2020-08-18/ListPermissions) Line Interface
- [AWS](https://docs.aws.amazon.com/goto/DotNetSDKV3/grafana-2020-08-18/ListPermissions) SDK for .NET
- [AWS](https://docs.aws.amazon.com/goto/SdkForCpp/grafana-2020-08-18/ListPermissions) SDK for C++
- [AWS](https://docs.aws.amazon.com/goto/SdkForGoV2/grafana-2020-08-18/ListPermissions) SDK for Go v2
- [AWS](https://docs.aws.amazon.com/goto/SdkForJavaV2/grafana-2020-08-18/ListPermissions) SDK for Java V2
- AWS SDK for [JavaScript](https://docs.aws.amazon.com/goto/SdkForJavaScriptV3/grafana-2020-08-18/ListPermissions) V3
- [AWS](https://docs.aws.amazon.com/goto/SdkForPHPV3/grafana-2020-08-18/ListPermissions) SDK for PHP V3
- AWS SDK for [Python](https://docs.aws.amazon.com/goto/boto3/grafana-2020-08-18/ListPermissions)
- AWS SDK for [Ruby](https://docs.aws.amazon.com/goto/SdkForRubyV3/grafana-2020-08-18/ListPermissions) V3

# **ListTagsForResource**

The ListTagsForResource operation returns the tags that are associated with the Amazon Managed Service for Grafana resource specified by the resourceArn. Currently, the only resource that can be tagged is a workspace.

# <span id="page-71-0"></span>**Request Syntax**

```
GET /tags/resourceArn HTTP/1.1
```
## **URI Request Parameters**

The request uses the following URI parameters.

### **[resourceArn](#page-71-0)**

The ARN of the resource the list of tags are associated with.

Required: Yes

# **Request Body**

The request does not have a request body.

### **Response Syntax**

```
HTTP/1.1 200
Content-type: application/json
{ 
    "tags": { 
       "string" : "string" 
    }
}
```
# **Response Elements**

If the action is successful, the service sends back an HTTP 200 response.
The following data is returned in JSON format by the service.

#### **[tags](#page-71-0)**

The list of tags that are associated with the resource.

Type: String to string map

Map Entries: Minimum number of 0 items. Maximum number of 50 items.

Key Length Constraints: Minimum length of 1. Maximum length of 128.

Value Length Constraints: Minimum length of 0. Maximum length of 256.

## **Errors**

For information about the errors that are common to all actions, see [Common](#page-159-0) Errors.

#### **AccessDeniedException**

You do not have sufficient permissions to perform this action.

HTTP Status Code: 403

#### **InternalServerException**

Unexpected error while processing the request. Retry the request.

HTTP Status Code: 500

#### **ResourceNotFoundException**

The request references a resource that does not exist.

HTTP Status Code: 404

#### **ThrottlingException**

The request was denied because of request throttling. Retry the request.

HTTP Status Code: 429

#### **ValidationException**

The value of a parameter in the request caused an error.

### HTTP Status Code: 400

## **See Also**

- AWS [Command](https://docs.aws.amazon.com/goto/aws-cli/grafana-2020-08-18/ListTagsForResource) Line Interface
- [AWS](https://docs.aws.amazon.com/goto/DotNetSDKV3/grafana-2020-08-18/ListTagsForResource) SDK for .NET
- [AWS](https://docs.aws.amazon.com/goto/SdkForCpp/grafana-2020-08-18/ListTagsForResource) SDK for C++
- [AWS](https://docs.aws.amazon.com/goto/SdkForGoV2/grafana-2020-08-18/ListTagsForResource) SDK for Go v2
- [AWS](https://docs.aws.amazon.com/goto/SdkForJavaV2/grafana-2020-08-18/ListTagsForResource) SDK for Java V2
- AWS SDK for [JavaScript](https://docs.aws.amazon.com/goto/SdkForJavaScriptV3/grafana-2020-08-18/ListTagsForResource) V3
- [AWS](https://docs.aws.amazon.com/goto/SdkForPHPV3/grafana-2020-08-18/ListTagsForResource) SDK for PHP V3
- AWS SDK for [Python](https://docs.aws.amazon.com/goto/boto3/grafana-2020-08-18/ListTagsForResource)
- AWS SDK for [Ruby](https://docs.aws.amazon.com/goto/SdkForRubyV3/grafana-2020-08-18/ListTagsForResource) V3

# **ListVersions**

Lists available versions of Grafana. These are available when calling CreateWorkspace. Optionally, include a workspace to list the versions to which it can be upgraded.

## <span id="page-74-0"></span>**Request Syntax**

```
GET /versions?maxResults=maxResults&nextToken=nextToken&workspace-id=workspaceId
  HTTP/1.1
```
## **URI Request Parameters**

The request uses the following URI parameters.

#### **[maxResults](#page-74-0)**

The maximum number of results to include in the response.

Valid Range: Minimum value of 1. Maximum value of 100.

#### **[nextToken](#page-74-0)**

The token to use when requesting the next set of results. You receive this token from a previous ListVersions operation.

#### **[workspaceId](#page-74-0)**

The ID of the workspace to list the available upgrade versions. If not included, lists all versions of Grafana that are supported for CreateWorkspace.

Pattern: ^g-[0-9a-f]{10}\$

## **Request Body**

The request does not have a request body.

## <span id="page-74-1"></span>**Response Syntax**

HTTP/1.1 200 Content-type: application/json

```
{ 
    "grafanaVersions": [ "string" ], 
    "nextToken": "string"
}
```
## **Response Elements**

If the action is successful, the service sends back an HTTP 200 response.

The following data is returned in JSON format by the service.

#### <span id="page-75-0"></span>**[grafanaVersions](#page-74-1)**

The Grafana versions available to create. If a workspace ID is included in the request, the Grafana versions to which this workspace can be upgraded.

Type: Array of strings

Length Constraints: Minimum length of 1. Maximum length of 255.

#### <span id="page-75-1"></span>**[nextToken](#page-74-1)**

The token to use in a subsequent ListVersions operation to return the next set of results.

Type: String

## **Errors**

For information about the errors that are common to all actions, see [Common](#page-159-0) Errors.

#### **AccessDeniedException**

You do not have sufficient permissions to perform this action.

HTTP Status Code: 403

#### **InternalServerException**

Unexpected error while processing the request. Retry the request.

HTTP Status Code: 500

#### **ResourceNotFoundException**

The request references a resource that does not exist.

HTTP Status Code: 404

#### **ThrottlingException**

The request was denied because of request throttling. Retry the request.

HTTP Status Code: 429

#### **ValidationException**

The value of a parameter in the request caused an error.

HTTP Status Code: 400

## **See Also**

- AWS [Command](https://docs.aws.amazon.com/goto/aws-cli/grafana-2020-08-18/ListVersions) Line Interface
- [AWS](https://docs.aws.amazon.com/goto/DotNetSDKV3/grafana-2020-08-18/ListVersions) SDK for .NET
- [AWS](https://docs.aws.amazon.com/goto/SdkForCpp/grafana-2020-08-18/ListVersions) SDK for C++
- [AWS](https://docs.aws.amazon.com/goto/SdkForGoV2/grafana-2020-08-18/ListVersions) SDK for Go v2
- [AWS](https://docs.aws.amazon.com/goto/SdkForJavaV2/grafana-2020-08-18/ListVersions) SDK for Java V2
- AWS SDK for [JavaScript](https://docs.aws.amazon.com/goto/SdkForJavaScriptV3/grafana-2020-08-18/ListVersions) V3
- [AWS](https://docs.aws.amazon.com/goto/SdkForPHPV3/grafana-2020-08-18/ListVersions) SDK for PHP V3
- AWS SDK for [Python](https://docs.aws.amazon.com/goto/boto3/grafana-2020-08-18/ListVersions)
- AWS SDK for [Ruby](https://docs.aws.amazon.com/goto/SdkForRubyV3/grafana-2020-08-18/ListVersions) V3

## **ListWorkspaces**

Returns a list of Amazon Managed Grafana workspaces in the account, with some information about each workspace. For more complete information about one workspace, use [DescribeWorkspace](https://docs.aws.amazon.com/grafana/latest/APIReference/API_DescribeWorkspace.html).

## <span id="page-77-0"></span>**Request Syntax**

GET /workspaces?maxResults=*maxResults*&nextToken=*nextToken* HTTP/1.1

## **URI Request Parameters**

The request uses the following URI parameters.

#### **[maxResults](#page-77-0)**

The maximum number of workspaces to include in the results.

Valid Range: Minimum value of 1. Maximum value of 100.

#### **[nextToken](#page-77-0)**

The token for the next set of workspaces to return. (You receive this token from a previous ListWorkspaces operation.)

## **Request Body**

<span id="page-77-1"></span>The request does not have a request body.

## **Response Syntax**

```
HTTP/1.1 200
Content-type: application/json
{ 
    "nextToken": "string", 
    "workspaces": [ 
       { 
           "authentication": {
```

```
 "providers": [ "string" ], 
               "samlConfigurationStatus": "string" 
           }, 
           "created": number, 
           "description": "string", 
           "endpoint": "string", 
           "grafanaToken": "string", 
           "grafanaVersion": "string", 
           "id": "string", 
           "licenseType": "string", 
           "modified": number, 
           "name": "string", 
           "notificationDestinations": [ "string" ], 
           "status": "string", 
           "tags": { 
               "string" : "string" 
           } 
        } 
   \mathbf{I}}
```
## **Response Elements**

If the action is successful, the service sends back an HTTP 200 response.

The following data is returned in JSON format by the service.

#### <span id="page-78-0"></span>**[nextToken](#page-77-1)**

The token to use when requesting the next set of workspaces.

Type: String

#### <span id="page-78-1"></span>**[workspaces](#page-77-1)**

An array of structures that contain some information about the workspaces in the account.

Type: Array of [WorkspaceSummary](#page-152-5) objects

## **Errors**

For information about the errors that are common to all actions, see [Common](#page-159-0) Errors.

#### **AccessDeniedException**

You do not have sufficient permissions to perform this action.

HTTP Status Code: 403

#### **InternalServerException**

Unexpected error while processing the request. Retry the request.

HTTP Status Code: 500

#### **ThrottlingException**

The request was denied because of request throttling. Retry the request.

HTTP Status Code: 429

## **See Also**

- AWS [Command](https://docs.aws.amazon.com/goto/aws-cli/grafana-2020-08-18/ListWorkspaces) Line Interface
- [AWS](https://docs.aws.amazon.com/goto/DotNetSDKV3/grafana-2020-08-18/ListWorkspaces) SDK for .NET
- [AWS](https://docs.aws.amazon.com/goto/SdkForCpp/grafana-2020-08-18/ListWorkspaces) SDK for C++
- [AWS](https://docs.aws.amazon.com/goto/SdkForGoV2/grafana-2020-08-18/ListWorkspaces) SDK for Go v2
- [AWS](https://docs.aws.amazon.com/goto/SdkForJavaV2/grafana-2020-08-18/ListWorkspaces) SDK for Java V2
- AWS SDK for [JavaScript](https://docs.aws.amazon.com/goto/SdkForJavaScriptV3/grafana-2020-08-18/ListWorkspaces) V3
- [AWS](https://docs.aws.amazon.com/goto/SdkForPHPV3/grafana-2020-08-18/ListWorkspaces) SDK for PHP V3
- AWS SDK for [Python](https://docs.aws.amazon.com/goto/boto3/grafana-2020-08-18/ListWorkspaces)
- AWS SDK for [Ruby](https://docs.aws.amazon.com/goto/SdkForRubyV3/grafana-2020-08-18/ListWorkspaces) V3

# **ListWorkspaceServiceAccounts**

Returns a list of service accounts for a workspace.

Service accounts are only available for workspaces that are compatible with Grafana version 9 and above.

## <span id="page-80-0"></span>**Request Syntax**

GET /workspaces/*workspaceId*/serviceaccounts?maxResults=*maxResults*&nextToken=*nextToken* HTTP/1.1

## **URI Request Parameters**

The request uses the following URI parameters.

#### **[maxResults](#page-80-0)**

The maximum number of service accounts to include in the results.

Valid Range: Minimum value of 1. Maximum value of 100.

#### **[nextToken](#page-80-0)**

The token for the next set of service accounts to return. (You receive this token from a previous ListWorkspaceServiceAccounts operation.)

#### **[workspaceId](#page-80-0)**

The workspace for which to list service accounts.

Pattern: ^g-[0-9a-f]{10}\$

Required: Yes

## **Request Body**

The request does not have a request body.

## <span id="page-80-1"></span>**Response Syntax**

HTTP/1.1 200

```
Content-type: application/json
{ 
    "nextToken": "string", 
    "serviceAccounts": [ 
        { 
           "grafanaRole": "string", 
           "id": "string", 
           "isDisabled": "string", 
           "name": "string" 
        } 
    ], 
    "workspaceId": "string"
}
```
## **Response Elements**

If the action is successful, the service sends back an HTTP 200 response.

The following data is returned in JSON format by the service.

#### <span id="page-81-0"></span>**[nextToken](#page-80-1)**

The token to use when requesting the next set of service accounts.

Type: String

#### <span id="page-81-1"></span>**[serviceAccounts](#page-80-1)**

An array of structures containing information about the service accounts.

Type: Array of [ServiceAccountSummary](#page-131-4) objects

#### <span id="page-81-2"></span>**[workspaceId](#page-80-1)**

The workspace to which the service accounts are associated.

Type: String

Pattern: ^g-[0-9a-f]{10}\$

### **Errors**

For information about the errors that are common to all actions, see [Common](#page-159-0) Errors.

#### **AccessDeniedException**

You do not have sufficient permissions to perform this action.

HTTP Status Code: 403

#### **ConflictException**

A resource was in an inconsistent state during an update or a deletion.

HTTP Status Code: 409

#### **InternalServerException**

Unexpected error while processing the request. Retry the request.

HTTP Status Code: 500

#### **ResourceNotFoundException**

The request references a resource that does not exist.

HTTP Status Code: 404

#### **ThrottlingException**

The request was denied because of request throttling. Retry the request.

HTTP Status Code: 429

#### **ValidationException**

The value of a parameter in the request caused an error.

HTTP Status Code: 400

## **See Also**

- AWS [Command](https://docs.aws.amazon.com/goto/aws-cli/grafana-2020-08-18/ListWorkspaceServiceAccounts) Line Interface
- [AWS](https://docs.aws.amazon.com/goto/DotNetSDKV3/grafana-2020-08-18/ListWorkspaceServiceAccounts) SDK for .NET
- [AWS](https://docs.aws.amazon.com/goto/SdkForCpp/grafana-2020-08-18/ListWorkspaceServiceAccounts) SDK for C++
- [AWS](https://docs.aws.amazon.com/goto/SdkForGoV2/grafana-2020-08-18/ListWorkspaceServiceAccounts) SDK for Go v2
- [AWS](https://docs.aws.amazon.com/goto/SdkForJavaV2/grafana-2020-08-18/ListWorkspaceServiceAccounts) SDK for Java V2
- AWS SDK for [JavaScript](https://docs.aws.amazon.com/goto/SdkForJavaScriptV3/grafana-2020-08-18/ListWorkspaceServiceAccounts) V3
- [AWS](https://docs.aws.amazon.com/goto/SdkForPHPV3/grafana-2020-08-18/ListWorkspaceServiceAccounts) SDK for PHP V3
- AWS SDK for [Python](https://docs.aws.amazon.com/goto/boto3/grafana-2020-08-18/ListWorkspaceServiceAccounts)
- AWS SDK for [Ruby](https://docs.aws.amazon.com/goto/SdkForRubyV3/grafana-2020-08-18/ListWorkspaceServiceAccounts) V3

## **ListWorkspaceServiceAccountTokens**

Returns a list of tokens for a workspace service account.

### **A** Note

This does not return the key for each token. You cannot access keys after they are created. To create a new key, delete the token and recreate it.

Service accounts are only available for workspaces that are compatible with Grafana version 9 and above.

## <span id="page-84-0"></span>**Request Syntax**

```
GET /workspaces/workspaceId/serviceaccounts/serviceAccountId/tokens?
maxResults=maxResults&nextToken=nextToken HTTP/1.1
```
## **URI Request Parameters**

The request uses the following URI parameters.

#### **[maxResults](#page-84-0)**

The maximum number of tokens to include in the results.

Valid Range: Minimum value of 1. Maximum value of 100.

#### **[nextToken](#page-84-0)**

The token for the next set of service accounts to return. (You receive this token from a previous ListWorkspaceServiceAccountTokens operation.)

#### **[serviceAccountId](#page-84-0)**

The ID of the service account for which to return tokens.

Required: Yes

### **[workspaceId](#page-84-0)**

The ID of the workspace for which to return tokens.

Pattern: ^g-[0-9a-f]{10}\$

Required: Yes

## **Request Body**

The request does not have a request body.

## <span id="page-85-2"></span>**Response Syntax**

```
HTTP/1.1 200
Content-type: application/json
{ 
    "nextToken": "string", 
    "serviceAccountId": "string", 
    "serviceAccountTokens": [ 
       { 
           "createdAt": number, 
           "expiresAt": number, 
           "id": "string", 
           "lastUsedAt": number, 
           "name": "string" 
       } 
    ], 
    "workspaceId": "string"
}
```
## **Response Elements**

If the action is successful, the service sends back an HTTP 200 response.

The following data is returned in JSON format by the service.

#### <span id="page-85-0"></span>**[nextToken](#page-85-2)**

The token to use when requesting the next set of service accounts.

Type: String

### <span id="page-85-1"></span>**[serviceAccountId](#page-85-2)**

The ID of the service account where the tokens reside.

Type: String

#### <span id="page-86-0"></span>**[serviceAccountTokens](#page-85-2)**

An array of structures containing information about the tokens.

Type: Array of [ServiceAccountTokenSummary](#page-133-5) objects

#### <span id="page-86-1"></span>**[workspaceId](#page-85-2)**

The ID of the workspace where the tokens reside.

Type: String

Pattern: ^g-[0-9a-f]{10}\$

### **Errors**

For information about the errors that are common to all actions, see [Common](#page-159-0) Errors.

#### **AccessDeniedException**

You do not have sufficient permissions to perform this action.

HTTP Status Code: 403

#### **ConflictException**

A resource was in an inconsistent state during an update or a deletion.

HTTP Status Code: 409

#### **InternalServerException**

Unexpected error while processing the request. Retry the request.

HTTP Status Code: 500

#### **ResourceNotFoundException**

The request references a resource that does not exist.

HTTP Status Code: 404

#### **ThrottlingException**

The request was denied because of request throttling. Retry the request.

HTTP Status Code: 429

#### **ValidationException**

The value of a parameter in the request caused an error.

HTTP Status Code: 400

## **See Also**

- AWS [Command](https://docs.aws.amazon.com/goto/aws-cli/grafana-2020-08-18/ListWorkspaceServiceAccountTokens) Line Interface
- [AWS](https://docs.aws.amazon.com/goto/DotNetSDKV3/grafana-2020-08-18/ListWorkspaceServiceAccountTokens) SDK for .NET
- [AWS](https://docs.aws.amazon.com/goto/SdkForCpp/grafana-2020-08-18/ListWorkspaceServiceAccountTokens) SDK for C++
- [AWS](https://docs.aws.amazon.com/goto/SdkForGoV2/grafana-2020-08-18/ListWorkspaceServiceAccountTokens) SDK for Go v2
- [AWS](https://docs.aws.amazon.com/goto/SdkForJavaV2/grafana-2020-08-18/ListWorkspaceServiceAccountTokens) SDK for Java V2
- AWS SDK for [JavaScript](https://docs.aws.amazon.com/goto/SdkForJavaScriptV3/grafana-2020-08-18/ListWorkspaceServiceAccountTokens) V3
- [AWS](https://docs.aws.amazon.com/goto/SdkForPHPV3/grafana-2020-08-18/ListWorkspaceServiceAccountTokens) SDK for PHP V3
- AWS SDK for [Python](https://docs.aws.amazon.com/goto/boto3/grafana-2020-08-18/ListWorkspaceServiceAccountTokens)
- AWS SDK for [Ruby](https://docs.aws.amazon.com/goto/SdkForRubyV3/grafana-2020-08-18/ListWorkspaceServiceAccountTokens) V3

# **TagResource**

The TagResource operation associates tags with an Amazon Managed Grafana resource. Currently, the only resource that can be tagged is workspaces.

If you specify a new tag key for the resource, this tag is appended to the list of tags associated with the resource. If you specify a tag key that is already associated with the resource, the new tag value that you specify replaces the previous value for that tag.

# <span id="page-88-1"></span>**Request Syntax**

```
POST /tags/resourceArn HTTP/1.1
Content-type: application/json
{ 
    "tags": { 
       "string" : "string" 
    }
}
```
## **URI Request Parameters**

The request uses the following URI parameters.

### **[resourceArn](#page-88-1)**

The ARN of the resource the tag is associated with.

Required: Yes

# **Request Body**

The request accepts the following data in JSON format.

### <span id="page-88-0"></span>**[tags](#page-88-1)**

The list of tag keys and values to associate with the resource. You can associate tag keys only, tags (key and values) only or a combination of tag keys and tags.

Type: String to string map

Map Entries: Minimum number of 0 items. Maximum number of 50 items.

Key Length Constraints: Minimum length of 1. Maximum length of 128.

Value Length Constraints: Minimum length of 0. Maximum length of 256.

Required: Yes

## **Response Syntax**

HTTP/1.1 200

## **Response Elements**

If the action is successful, the service sends back an HTTP 200 response with an empty HTTP body.

### **Errors**

For information about the errors that are common to all actions, see [Common](#page-159-0) Errors.

#### **AccessDeniedException**

You do not have sufficient permissions to perform this action.

HTTP Status Code: 403

#### **InternalServerException**

Unexpected error while processing the request. Retry the request.

HTTP Status Code: 500

#### **ResourceNotFoundException**

The request references a resource that does not exist.

HTTP Status Code: 404

#### **ThrottlingException**

The request was denied because of request throttling. Retry the request.

HTTP Status Code: 429

#### **ValidationException**

The value of a parameter in the request caused an error.

HTTP Status Code: 400

## **See Also**

- AWS [Command](https://docs.aws.amazon.com/goto/aws-cli/grafana-2020-08-18/TagResource) Line Interface
- [AWS](https://docs.aws.amazon.com/goto/DotNetSDKV3/grafana-2020-08-18/TagResource) SDK for .NET
- [AWS](https://docs.aws.amazon.com/goto/SdkForCpp/grafana-2020-08-18/TagResource) SDK for C++
- [AWS](https://docs.aws.amazon.com/goto/SdkForGoV2/grafana-2020-08-18/TagResource) SDK for Go v2
- [AWS](https://docs.aws.amazon.com/goto/SdkForJavaV2/grafana-2020-08-18/TagResource) SDK for Java V2
- AWS SDK for [JavaScript](https://docs.aws.amazon.com/goto/SdkForJavaScriptV3/grafana-2020-08-18/TagResource) V3
- [AWS](https://docs.aws.amazon.com/goto/SdkForPHPV3/grafana-2020-08-18/TagResource) SDK for PHP V3
- AWS SDK for [Python](https://docs.aws.amazon.com/goto/boto3/grafana-2020-08-18/TagResource)
- AWS SDK for [Ruby](https://docs.aws.amazon.com/goto/SdkForRubyV3/grafana-2020-08-18/TagResource) V3

# **UntagResource**

The UntagResource operation removes the association of the tag with the Amazon Managed Grafana resource.

## <span id="page-91-0"></span>**Request Syntax**

DELETE /tags/*resourceArn*?tagKeys=*tagKeys* HTTP/1.1

## **URI Request Parameters**

The request uses the following URI parameters.

#### **[resourceArn](#page-91-0)**

The ARN of the resource the tag association is removed from.

Required: Yes

#### **[tagKeys](#page-91-0)**

The key values of the tag to be removed from the resource.

Length Constraints: Minimum length of 1. Maximum length of 128.

Required: Yes

## **Request Body**

The request does not have a request body.

## **Response Syntax**

HTTP/1.1 200

## **Response Elements**

If the action is successful, the service sends back an HTTP 200 response with an empty HTTP body.

## **Errors**

For information about the errors that are common to all actions, see [Common](#page-159-0) Errors.

#### **AccessDeniedException**

You do not have sufficient permissions to perform this action.

HTTP Status Code: 403

#### **InternalServerException**

Unexpected error while processing the request. Retry the request.

HTTP Status Code: 500

#### **ResourceNotFoundException**

The request references a resource that does not exist.

HTTP Status Code: 404

#### **ThrottlingException**

The request was denied because of request throttling. Retry the request.

HTTP Status Code: 429

#### **ValidationException**

The value of a parameter in the request caused an error.

HTTP Status Code: 400

## **See Also**

- AWS [Command](https://docs.aws.amazon.com/goto/aws-cli/grafana-2020-08-18/UntagResource) Line Interface
- [AWS](https://docs.aws.amazon.com/goto/DotNetSDKV3/grafana-2020-08-18/UntagResource) SDK for .NET
- [AWS](https://docs.aws.amazon.com/goto/SdkForCpp/grafana-2020-08-18/UntagResource) SDK for C++
- [AWS](https://docs.aws.amazon.com/goto/SdkForGoV2/grafana-2020-08-18/UntagResource) SDK for Go v2
- [AWS](https://docs.aws.amazon.com/goto/SdkForJavaV2/grafana-2020-08-18/UntagResource) SDK for Java V2
- AWS SDK for [JavaScript](https://docs.aws.amazon.com/goto/SdkForJavaScriptV3/grafana-2020-08-18/UntagResource) V3
- [AWS](https://docs.aws.amazon.com/goto/SdkForPHPV3/grafana-2020-08-18/UntagResource) SDK for PHP V3
- AWS SDK for [Python](https://docs.aws.amazon.com/goto/boto3/grafana-2020-08-18/UntagResource)
- AWS SDK for [Ruby](https://docs.aws.amazon.com/goto/SdkForRubyV3/grafana-2020-08-18/UntagResource) V3

# **UpdatePermissions**

<span id="page-94-0"></span>Updates which users in a workspace have the Grafana Admin or Editor roles.

## **Request Syntax**

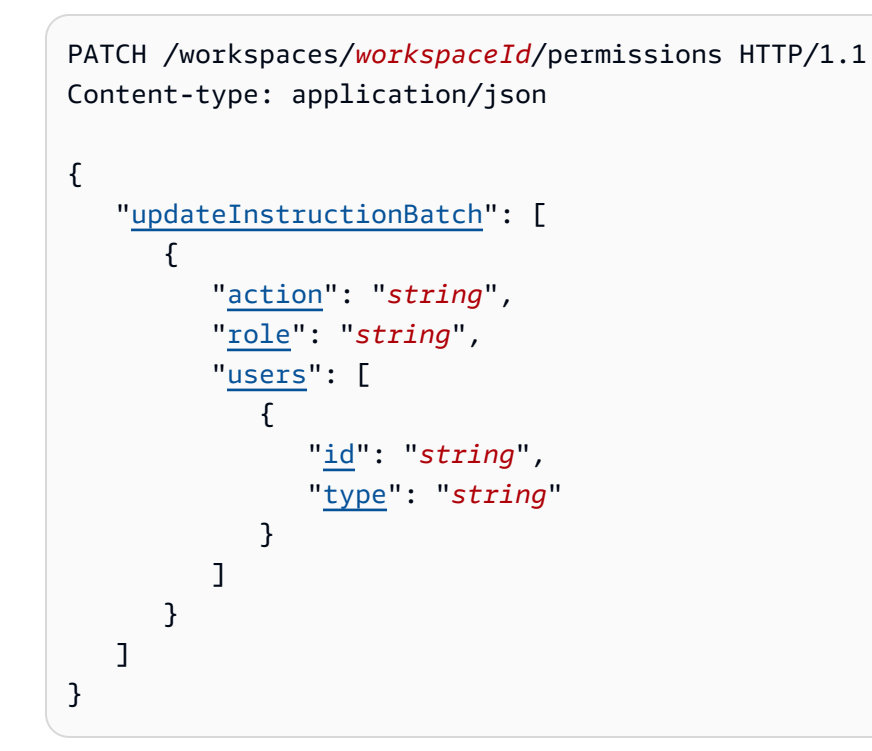

## **URI Request Parameters**

The request uses the following URI parameters.

#### **[workspaceId](#page-94-0)**

The ID of the workspace to update.

Pattern: ^g-[0-9a-f]{10}\$

Required: Yes

## **Request Body**

The request accepts the following data in JSON format.

#### <span id="page-95-0"></span>**[updateInstructionBatch](#page-94-0)**

An array of structures that contain the permission updates to make.

Type: Array of [UpdateInstruction](#page-139-3) objects

Array Members: Minimum number of 0 items. Maximum number of 20 items.

Required: Yes

## <span id="page-95-2"></span>**Response Syntax**

```
HTTP/1.1 200
Content-type: application/json
{ 
    "errors": [ 
       { 
          "causedBy": { 
             "action": "string", 
             "role": "string", 
             "users": [ 
\overline{a} "id": "string", 
                    "type": "string" 
 } 
 ] 
          }, 
          "code": number, 
          "message": "string" 
       } 
    ]
}
```
## **Response Elements**

If the action is successful, the service sends back an HTTP 200 response.

The following data is returned in JSON format by the service.

#### <span id="page-95-1"></span>**[errors](#page-95-2)**

An array of structures that contain the errors from the operation, if any.

Type: Array of [UpdateError](#page-137-3) objects

## **Errors**

For information about the errors that are common to all actions, see [Common](#page-159-0) Errors.

#### **AccessDeniedException**

You do not have sufficient permissions to perform this action.

HTTP Status Code: 403

#### **InternalServerException**

Unexpected error while processing the request. Retry the request.

HTTP Status Code: 500

#### **ResourceNotFoundException**

The request references a resource that does not exist.

HTTP Status Code: 404

#### **ThrottlingException**

The request was denied because of request throttling. Retry the request.

HTTP Status Code: 429

#### **ValidationException**

The value of a parameter in the request caused an error.

HTTP Status Code: 400

## **See Also**

- AWS [Command](https://docs.aws.amazon.com/goto/aws-cli/grafana-2020-08-18/UpdatePermissions) Line Interface
- [AWS](https://docs.aws.amazon.com/goto/DotNetSDKV3/grafana-2020-08-18/UpdatePermissions) SDK for .NET
- [AWS](https://docs.aws.amazon.com/goto/SdkForCpp/grafana-2020-08-18/UpdatePermissions) SDK for C++
- [AWS](https://docs.aws.amazon.com/goto/SdkForGoV2/grafana-2020-08-18/UpdatePermissions) SDK for Go v2
- [AWS](https://docs.aws.amazon.com/goto/SdkForJavaV2/grafana-2020-08-18/UpdatePermissions) SDK for Java V2
- AWS SDK for [JavaScript](https://docs.aws.amazon.com/goto/SdkForJavaScriptV3/grafana-2020-08-18/UpdatePermissions) V3
- [AWS](https://docs.aws.amazon.com/goto/SdkForPHPV3/grafana-2020-08-18/UpdatePermissions) SDK for PHP V3
- AWS SDK for [Python](https://docs.aws.amazon.com/goto/boto3/grafana-2020-08-18/UpdatePermissions)
- AWS SDK for [Ruby](https://docs.aws.amazon.com/goto/SdkForRubyV3/grafana-2020-08-18/UpdatePermissions) V3

# **UpdateWorkspace**

Modifies an existing Amazon Managed Grafana workspace. If you use this operation and omit any optional parameters, the existing values of those parameters are not changed.

To modify the user authentication methods that the workspace uses, such as SAML or IAM Identity Center, use [UpdateWorkspaceAuthentication.](https://docs.aws.amazon.com/grafana/latest/APIReference/API_UpdateWorkspaceAuthentication.html)

To modify which users in the workspace have the Admin and Editor Grafana roles, use [UpdatePermissions](https://docs.aws.amazon.com/grafana/latest/APIReference/API_UpdatePermissions.html).

## <span id="page-98-0"></span>**Request Syntax**

```
PUT /workspaces/workspaceId HTTP/1.1
Content-type: application/json
{ 
    "accountAccessType": "string", 
    "networkAccessControl": { 
       "prefixListIds": [ "string" ], 
       "vpceIds": [ "string" ] 
    }, 
    "organizationRoleName": "string", 
    "permissionType": "string", 
    "removeNetworkAccessConfiguration": boolean, 
    "removeVpcConfiguration": boolean, 
    "stackSetName": "string", 
    "vpcConfiguration": { 
       "securityGroupIds": [ "string" ], 
       "subnetIds": [ "string" ] 
    }, 
    "workspaceDataSources": [ "string" ], 
    "workspaceDescription": "string", 
    "workspaceName": "string", 
    "workspaceNotificationDestinations": [ "string" ], 
    "workspaceOrganizationalUnits": [ "string" ], 
    "workspaceRoleArn": "string"
}
```
## **URI Request Parameters**

The request uses the following URI parameters.

#### **[workspaceId](#page-98-0)**

The ID of the workspace to update.

Pattern: ^g-[0-9a-f]{10}\$

Required: Yes

## **Request Body**

The request accepts the following data in JSON format.

#### <span id="page-99-0"></span>**[accountAccessType](#page-98-0)**

Specifies whether the workspace can access AWS resources in this AWS account only, or whether it can also access AWS resources in other accounts in the same organization. If you specify ORGANIZATION, you must specify which organizational units the workspace can access in the workspaceOrganizationalUnits parameter.

Type: String

Valid Values: CURRENT\_ACCOUNT | ORGANIZATION

Required: No

#### <span id="page-99-1"></span>**[networkAccessControl](#page-98-0)**

The configuration settings for network access to your workspace.

When this is configured, only listed IP addresses and VPC endpoints will be able to access your workspace. Standard Grafana authentication and authorization will still be required.

If this is not configured, or is removed, then all IP addresses and VPC endpoints will be allowed. Standard Grafana authentication and authorization will still be required.

Type: [NetworkAccessConfiguration](#page-124-1) object

Required: No

#### <span id="page-99-2"></span>**[organizationRoleName](#page-98-0)**

The name of an IAM role that already exists to use to access resources through Organizations. This can only be used with a workspace that has the permissionType set to CUSTOMER\_MANAGED.

#### Type: String

Length Constraints: Minimum length of 1. Maximum length of 2048.

Required: No

#### <span id="page-100-0"></span>**[permissionType](#page-98-0)**

Use this parameter if you want to change a workspace from SERVICE\_MANAGED to CUSTOMER\_MANAGED. This allows you to manage the permissions that the workspace uses to access datasources and notification channels. If the workspace is in a member AWS account of an organization, and that account is not a delegated administrator account, and you want the workspace to access data sources in other AWS accounts in the organization, you must choose CUSTOMER\_MANAGED.

If you specify this as CUSTOMER\_MANAGED, you must also specify a workspaceRoleArn that the workspace will use for accessing AWS resources.

For more information on the role and permissions needed, see Amazon [Managed](https://docs.aws.amazon.com/grafana/latest/userguide/AMG-manage-permissions.html) Grafana [permissions](https://docs.aws.amazon.com/grafana/latest/userguide/AMG-manage-permissions.html) and policies for AWS data sources and notification channels

#### **A** Note

Do not use this to convert a CUSTOMER\_MANAGED workspace to SERVICE\_MANAGED. Do not include this parameter if you want to leave the workspace as SERVICE\_MANAGED. You can convert a CUSTOMER\_MANAGED workspace to SERVICE\_MANAGED using the Amazon Managed Grafana console. For more information, see [Managing permissions for](https://docs.aws.amazon.com/grafana/latest/userguide/AMG-datasource-and-notification.html) data sources and [notification](https://docs.aws.amazon.com/grafana/latest/userguide/AMG-datasource-and-notification.html) channels.

#### Type: String

Valid Values: CUSTOMER\_MANAGED | SERVICE\_MANAGED

Required: No

#### <span id="page-100-1"></span>**[removeNetworkAccessConfiguration](#page-98-0)**

Whether to remove the network access configuration from the workspace.

Setting this to true and providing a networkAccessControl to set will return an error.

If you remove this configuration by setting this to true, then all IP addresses and VPC endpoints will be allowed. Standard Grafana authentication and authorization will still be required.

Type: Boolean

Required: No

#### <span id="page-101-0"></span>**[removeVpcConfiguration](#page-98-0)**

Whether to remove the VPC configuration from the workspace.

Setting this to true and providing a vpcConfiguration to set will return an error.

Type: Boolean

Required: No

#### <span id="page-101-1"></span>**[stackSetName](#page-98-0)**

The name of the AWS CloudFormation stack set to use to generate IAM roles to be used for this workspace.

Type: String

Required: No

#### <span id="page-101-2"></span>**[vpcConfiguration](#page-98-0)**

The configuration settings for an Amazon VPC that contains data sources for your Grafana workspace to connect to.

Type: [VpcConfiguration](#page-143-2) object

Required: No

#### <span id="page-101-3"></span>**[workspaceDataSources](#page-98-0)**

This parameter is for internal use only, and should not be used.

Type: Array of strings

```
Valid Values: AMAZON_OPENSEARCH_SERVICE | CLOUDWATCH | PROMETHEUS | XRAY | 
TIMESTREAM | SITEWISE | ATHENA | REDSHIFT | TWINMAKER
```
Required: No

#### <span id="page-102-0"></span>**[workspaceDescription](#page-98-0)**

A description for the workspace. This is used only to help you identify this workspace.

Type: String

Length Constraints: Minimum length of 0. Maximum length of 2048.

Required: No

#### <span id="page-102-1"></span>**[workspaceName](#page-98-0)**

A new name for the workspace to update.

Type: String

Pattern: ^[a-zA-Z0-9-.\_~]{1,255}\$

Required: No

#### <span id="page-102-2"></span>**[workspaceNotificationDestinations](#page-98-0)**

Specify the AWS notification channels that you plan to use in this workspace. Specifying these data sources here enables Amazon Managed Grafana to create IAM roles and permissions that allow Amazon Managed Grafana to use these channels.

Type: Array of strings

Valid Values: SNS

Required: No

#### <span id="page-102-3"></span>**[workspaceOrganizationalUnits](#page-98-0)**

Specifies the organizational units that this workspace is allowed to use data sources from, if this workspace is in an account that is part of an organization.

Type: Array of strings

Required: No

#### <span id="page-102-4"></span>**[workspaceRoleArn](#page-98-0)**

Specifies an IAM role that grants permissions to AWS resources that the workspace accesses, such as data sources and notification channels. If this workspace has permissionType CUSTOMER\_MANAGED, then this role is required.

Type: String

Length Constraints: Minimum length of 1. Maximum length of 2048.

Required: No

## <span id="page-103-0"></span>**Response Syntax**

```
HTTP/1.1 202
Content-type: application/json
{ 
    "workspace": { 
       "accountAccessType": "string", 
       "authentication": { 
           "providers": [ "string" ], 
           "samlConfigurationStatus": "string" 
       }, 
       "created": number, 
       "dataSources": [ "string" ], 
       "description": "string", 
       "endpoint": "string", 
       "freeTrialConsumed": boolean, 
       "freeTrialExpiration": number, 
       "grafanaToken": "string", 
       "grafanaVersion": "string", 
       "id": "string", 
       "licenseExpiration": number, 
       "licenseType": "string", 
       "modified": number, 
       "name": "string", 
       "networkAccessControl": { 
           "prefixListIds": [ "string" ], 
           "vpceIds": [ "string" ] 
       }, 
       "notificationDestinations": [ "string" ], 
       "organizationalUnits": [ "string" ], 
       "organizationRoleName": "string", 
       "permissionType": "string", 
       "stackSetName": "string", 
       "status": "string", 
       "tags": { 
           "string" : "string"
```

```
 }, 
        "vpcConfiguration": { 
           "securityGroupIds": [ "string" ], 
           "subnetIds": [ "string" ] 
        }, 
        "workspaceRoleArn": "string" 
    }
}
```
## **Response Elements**

If the action is successful, the service sends back an HTTP 202 response.

The following data is returned in JSON format by the service.

#### <span id="page-104-0"></span>**[workspace](#page-103-0)**

A structure containing data about the workspace that was created.

Type: [WorkspaceDescription](#page-145-4) object

## **Errors**

For information about the errors that are common to all actions, see [Common](#page-159-0) Errors.

#### **AccessDeniedException**

You do not have sufficient permissions to perform this action.

HTTP Status Code: 403

#### **ConflictException**

A resource was in an inconsistent state during an update or a deletion.

HTTP Status Code: 409

#### **InternalServerException**

Unexpected error while processing the request. Retry the request.

HTTP Status Code: 500

#### **ResourceNotFoundException**

The request references a resource that does not exist.

HTTP Status Code: 404

#### **ThrottlingException**

The request was denied because of request throttling. Retry the request.

HTTP Status Code: 429

#### **ValidationException**

The value of a parameter in the request caused an error.

HTTP Status Code: 400

## **See Also**

- AWS [Command](https://docs.aws.amazon.com/goto/aws-cli/grafana-2020-08-18/UpdateWorkspace) Line Interface
- [AWS](https://docs.aws.amazon.com/goto/DotNetSDKV3/grafana-2020-08-18/UpdateWorkspace) SDK for .NET
- [AWS](https://docs.aws.amazon.com/goto/SdkForCpp/grafana-2020-08-18/UpdateWorkspace) SDK for C++
- [AWS](https://docs.aws.amazon.com/goto/SdkForGoV2/grafana-2020-08-18/UpdateWorkspace) SDK for Go v2
- [AWS](https://docs.aws.amazon.com/goto/SdkForJavaV2/grafana-2020-08-18/UpdateWorkspace) SDK for Java V2
- AWS SDK for [JavaScript](https://docs.aws.amazon.com/goto/SdkForJavaScriptV3/grafana-2020-08-18/UpdateWorkspace) V3
- [AWS](https://docs.aws.amazon.com/goto/SdkForPHPV3/grafana-2020-08-18/UpdateWorkspace) SDK for PHP V3
- AWS SDK for [Python](https://docs.aws.amazon.com/goto/boto3/grafana-2020-08-18/UpdateWorkspace)
- AWS SDK for [Ruby](https://docs.aws.amazon.com/goto/SdkForRubyV3/grafana-2020-08-18/UpdateWorkspace) V3

## **UpdateWorkspaceAuthentication**

Use this operation to define the identity provider (IdP) that this workspace authenticates users from, using SAML. You can also map SAML assertion attributes to workspace user information and define which groups in the assertion attribute are to have the Admin and Editor roles in the workspace.

#### *(i)* Note

Changes to the authentication method for a workspace may take a few minutes to take effect.

## <span id="page-106-0"></span>**Request Syntax**

```
POST /workspaces/workspaceId/authentication HTTP/1.1
Content-type: application/json
{ 
    "authenticationProviders": [ "string" ], 
    "samlConfiguration": { 
        "allowedOrganizations": [ "string" ], 
        "assertionAttributes": { 
           "email": "string", 
           "groups": "string", 
           "login": "string", 
           "name": "string", 
           "org": "string", 
           "role": "string" 
       }, 
        "idpMetadata": { ... }, 
        "loginValidityDuration": number, 
        "roleValues": { 
           "admin": [ "string" ], 
           "editor": [ "string" ] 
        } 
    }
}
```
## **URI Request Parameters**

The request uses the following URI parameters.

#### **[workspaceId](#page-106-0)**

The ID of the workspace to update the authentication for.

Pattern: ^g-[0-9a-f]{10}\$

Required: Yes

## **Request Body**

The request accepts the following data in JSON format.

#### <span id="page-107-0"></span>**[authenticationProviders](#page-106-0)**

Specifies whether this workspace uses SAML 2.0, AWS IAM Identity Center, or both to authenticate users for using the Grafana console within a workspace. For more information, see User [authentication](https://docs.aws.amazon.com/grafana/latest/userguide/authentication-in-AMG.html) in Amazon Managed Grafana.

Type: Array of strings

Valid Values: AWS\_SSO | SAML

Required: Yes

#### <span id="page-107-1"></span>**[samlConfiguration](#page-106-0)**

If the workspace uses SAML, use this structure to map SAML assertion attributes to workspace user information and define which groups in the assertion attribute are to have the Admin and Editor roles in the workspace.

Type: [SamlConfiguration](#page-129-4) object

Required: No

## **Response Syntax**

HTTP/1.1 200
```
Content-type: application/json
{ 
    "authentication": { 
        "awsSso": { 
           "ssoClientId": "string" 
       }, 
        "providers": [ "string" ], 
        "saml": { 
           "configuration": { 
              "allowedOrganizations": [ "string" ], 
              "assertionAttributes": { 
                  "email": "string", 
                  "groups": "string", 
                  "login": "string", 
                  "name": "string", 
                  "org": "string", 
                  "role": "string" 
              }, 
              "idpMetadata": { ... }, 
              "loginValidityDuration": number, 
              "roleValues": { 
                  "admin": [ "string" ], 
                  "editor": [ "string" ] 
 } 
           }, 
           "status": "string" 
       } 
    }
}
```
## **Response Elements**

If the action is successful, the service sends back an HTTP 200 response.

The following data is returned in JSON format by the service.

## <span id="page-108-0"></span>**[authentication](#page-107-0)**

A structure that describes the user authentication for this workspace after the update is made.

Type: [AuthenticationDescription](#page-118-3) object

## **Errors**

For information about the errors that are common to all actions, see [Common](#page-159-0) Errors.

#### **AccessDeniedException**

You do not have sufficient permissions to perform this action.

HTTP Status Code: 403

#### **ConflictException**

A resource was in an inconsistent state during an update or a deletion.

HTTP Status Code: 409

#### **InternalServerException**

Unexpected error while processing the request. Retry the request.

HTTP Status Code: 500

#### **ResourceNotFoundException**

The request references a resource that does not exist.

HTTP Status Code: 404

#### **ThrottlingException**

The request was denied because of request throttling. Retry the request.

HTTP Status Code: 429

#### **ValidationException**

The value of a parameter in the request caused an error.

HTTP Status Code: 400

## **See Also**

For more information about using this API in one of the language-specific AWS SDKs, see the following:

• AWS [Command](https://docs.aws.amazon.com/goto/aws-cli/grafana-2020-08-18/UpdateWorkspaceAuthentication) Line Interface

- [AWS](https://docs.aws.amazon.com/goto/DotNetSDKV3/grafana-2020-08-18/UpdateWorkspaceAuthentication) SDK for .NET
- [AWS](https://docs.aws.amazon.com/goto/SdkForCpp/grafana-2020-08-18/UpdateWorkspaceAuthentication) SDK for C++
- [AWS](https://docs.aws.amazon.com/goto/SdkForGoV2/grafana-2020-08-18/UpdateWorkspaceAuthentication) SDK for Go v2
- [AWS](https://docs.aws.amazon.com/goto/SdkForJavaV2/grafana-2020-08-18/UpdateWorkspaceAuthentication) SDK for Java V2
- AWS SDK for [JavaScript](https://docs.aws.amazon.com/goto/SdkForJavaScriptV3/grafana-2020-08-18/UpdateWorkspaceAuthentication) V3
- [AWS](https://docs.aws.amazon.com/goto/SdkForPHPV3/grafana-2020-08-18/UpdateWorkspaceAuthentication) SDK for PHP V3
- AWS SDK for [Python](https://docs.aws.amazon.com/goto/boto3/grafana-2020-08-18/UpdateWorkspaceAuthentication)
- AWS SDK for [Ruby](https://docs.aws.amazon.com/goto/SdkForRubyV3/grafana-2020-08-18/UpdateWorkspaceAuthentication) V3

# **UpdateWorkspaceConfiguration**

Updates the configuration string for the given workspace

## <span id="page-111-1"></span>**Request Syntax**

```
PUT /workspaces/workspaceId/configuration HTTP/1.1
Content-type: application/json
{ 
    "configuration": "string", 
    "grafanaVersion": "string"
}
```
## **URI Request Parameters**

The request uses the following URI parameters.

### **[workspaceId](#page-111-1)**

The ID of the workspace to update.

```
Pattern: ^g-[0-9a-f]{10}$
```
Required: Yes

## **Request Body**

The request accepts the following data in JSON format.

### <span id="page-111-0"></span>**[configuration](#page-111-1)**

The new configuration string for the workspace. For more information about the format and configuration options available, see Working in your Grafana [workspace.](https://docs.aws.amazon.com/grafana/latest/userguide/AMG-configure-workspace.html)

Type: String

Length Constraints: Minimum length of 2. Maximum length of 65536.

Required: Yes

#### <span id="page-112-0"></span>**[grafanaVersion](#page-111-1)**

Specifies the version of Grafana to support in the workspace. If not specified, keeps the current version of the workspace.

Can only be used to upgrade (for example, from 8.4 to 9.4), not downgrade (for example, from 9.4 to 8.4).

To know what versions are available to upgrade to for a specific workspace, see the [ListVersions](https://docs.aws.amazon.com/grafana/latest/APIReference/API_ListVersions.html) operation.

Type: String

Length Constraints: Minimum length of 1. Maximum length of 255.

Required: No

## **Response Syntax**

HTTP/1.1 202

## **Response Elements**

If the action is successful, the service sends back an HTTP 202 response with an empty HTTP body.

## **Errors**

For information about the errors that are common to all actions, see [Common](#page-159-0) Errors.

#### **AccessDeniedException**

You do not have sufficient permissions to perform this action.

HTTP Status Code: 403

#### **ConflictException**

A resource was in an inconsistent state during an update or a deletion.

HTTP Status Code: 409

#### **InternalServerException**

Unexpected error while processing the request. Retry the request.

HTTP Status Code: 500

#### **ResourceNotFoundException**

The request references a resource that does not exist.

HTTP Status Code: 404

#### **ThrottlingException**

The request was denied because of request throttling. Retry the request.

HTTP Status Code: 429

#### **ValidationException**

The value of a parameter in the request caused an error.

HTTP Status Code: 400

## **See Also**

- AWS [Command](https://docs.aws.amazon.com/goto/aws-cli/grafana-2020-08-18/UpdateWorkspaceConfiguration) Line Interface
- [AWS](https://docs.aws.amazon.com/goto/DotNetSDKV3/grafana-2020-08-18/UpdateWorkspaceConfiguration) SDK for .NET
- [AWS](https://docs.aws.amazon.com/goto/SdkForCpp/grafana-2020-08-18/UpdateWorkspaceConfiguration) SDK for C++
- [AWS](https://docs.aws.amazon.com/goto/SdkForGoV2/grafana-2020-08-18/UpdateWorkspaceConfiguration) SDK for Go v2
- [AWS](https://docs.aws.amazon.com/goto/SdkForJavaV2/grafana-2020-08-18/UpdateWorkspaceConfiguration) SDK for Java V2
- AWS SDK for [JavaScript](https://docs.aws.amazon.com/goto/SdkForJavaScriptV3/grafana-2020-08-18/UpdateWorkspaceConfiguration) V3
- [AWS](https://docs.aws.amazon.com/goto/SdkForPHPV3/grafana-2020-08-18/UpdateWorkspaceConfiguration) SDK for PHP V3
- AWS SDK for [Python](https://docs.aws.amazon.com/goto/boto3/grafana-2020-08-18/UpdateWorkspaceConfiguration)
- AWS SDK for [Ruby](https://docs.aws.amazon.com/goto/SdkForRubyV3/grafana-2020-08-18/UpdateWorkspaceConfiguration) V3

# **Data Types**

The Amazon Managed Grafana API contains several data types that various actions use. This section describes each data type in detail.

## *(b)* Note

The order of each element in a data type structure is not guaranteed. Applications should not assume a particular order.

The following data types are supported:

- [AssertionAttributes](#page-116-4)
- [AuthenticationDescription](#page-118-3)
- [AuthenticationSummary](#page-120-0)
- [AwsSsoAuthentication](#page-121-1)
- [IdpMetadata](#page-122-0)
- [NetworkAccessConfiguration](#page-124-0)
- [PermissionEntry](#page-126-0)
- [RoleValues](#page-127-2)
- [SamlAuthentication](#page-128-2)
- [SamlConfiguration](#page-129-4)
- [ServiceAccountSummary](#page-131-0)
- [ServiceAccountTokenSummary](#page-133-0)
- [ServiceAccountTokenSummaryWithKey](#page-135-0)
- [UpdateError](#page-137-0)
- [UpdateInstruction](#page-139-0)
- [User](#page-141-0)
- [ValidationExceptionField](#page-142-0)
- [VpcConfiguration](#page-143-0)
- [WorkspaceDescription](#page-145-0)
- [WorkspaceSummary](#page-152-0)

# <span id="page-116-4"></span>**AssertionAttributes**

A structure that defines which attributes in the IdP assertion are to be used to define information about the users authenticated by the IdP to use the workspace.

## **Contents**

#### <span id="page-116-0"></span>**email**

The name of the attribute within the SAML assertion to use as the email names for SAML users.

Type: String

Length Constraints: Minimum length of 1. Maximum length of 256.

Required: No

#### <span id="page-116-1"></span>**groups**

The name of the attribute within the SAML assertion to use as the user full "friendly" names for user groups.

Type: String

Length Constraints: Minimum length of 1. Maximum length of 256.

Required: No

#### <span id="page-116-2"></span>**login**

The name of the attribute within the SAML assertion to use as the login names for SAML users.

Type: String

Length Constraints: Minimum length of 1. Maximum length of 256.

Required: No

#### <span id="page-116-3"></span>**name**

The name of the attribute within the SAML assertion to use as the user full "friendly" names for SAML users.

Type: String

Length Constraints: Minimum length of 1. Maximum length of 256.

Required: No

#### <span id="page-117-0"></span>**org**

The name of the attribute within the SAML assertion to use as the user full "friendly" names for the users' organizations.

Type: String

Length Constraints: Minimum length of 1. Maximum length of 256.

Required: No

#### <span id="page-117-1"></span>**role**

The name of the attribute within the SAML assertion to use as the user roles.

Type: String

Length Constraints: Minimum length of 1. Maximum length of 256.

Required: No

## **See Also**

- [AWS](https://docs.aws.amazon.com/goto/SdkForCpp/grafana-2020-08-18/AssertionAttributes) SDK for C++
- [AWS](https://docs.aws.amazon.com/goto/SdkForJavaV2/grafana-2020-08-18/AssertionAttributes) SDK for Java V2
- AWS SDK for [Ruby](https://docs.aws.amazon.com/goto/SdkForRubyV3/grafana-2020-08-18/AssertionAttributes) V3

# <span id="page-118-3"></span>**AuthenticationDescription**

A structure containing information about the user authentication methods used by the workspace.

## **Contents**

### <span id="page-118-1"></span>**providers**

Specifies whether this workspace uses IAM Identity Center, SAML, or both methods to authenticate users to use the Grafana console in the Amazon Managed Grafana workspace.

Type: Array of strings

Valid Values: AWS\_SSO | SAML

Required: Yes

#### <span id="page-118-0"></span>**awsSso**

A structure containing information about how this workspace works with IAM Identity Center.

Type: [AwsSsoAuthentication](#page-121-1) object

Required: No

#### <span id="page-118-2"></span>**saml**

A structure containing information about how this workspace works with SAML, including what attributes within the assertion are to be mapped to user information in the workspace.

Type: [SamlAuthentication](#page-128-2) object

Required: No

## **See Also**

- [AWS](https://docs.aws.amazon.com/goto/SdkForCpp/grafana-2020-08-18/AuthenticationDescription) SDK for C++
- [AWS](https://docs.aws.amazon.com/goto/SdkForJavaV2/grafana-2020-08-18/AuthenticationDescription) SDK for Java V2
- AWS SDK for [Ruby](https://docs.aws.amazon.com/goto/SdkForRubyV3/grafana-2020-08-18/AuthenticationDescription) V3

# <span id="page-120-0"></span>**AuthenticationSummary**

A structure that describes whether the workspace uses SAML, IAM Identity Center, or both methods for user authentication, and whether that authentication is fully configured.

## **Contents**

### **providers**

Specifies whether the workspace uses SAML, IAM Identity Center, or both methods for user authentication.

Type: Array of strings

Valid Values: AWS\_SSO | SAML

Required: Yes

### **samlConfigurationStatus**

Specifies whether the workplace's user authentication method is fully configured.

Type: String

Valid Values: CONFIGURED | NOT\_CONFIGURED

Required: No

## **See Also**

- [AWS](https://docs.aws.amazon.com/goto/SdkForCpp/grafana-2020-08-18/AuthenticationSummary) SDK for C++
- [AWS](https://docs.aws.amazon.com/goto/SdkForJavaV2/grafana-2020-08-18/AuthenticationSummary) SDK for Java V2
- AWS SDK for [Ruby](https://docs.aws.amazon.com/goto/SdkForRubyV3/grafana-2020-08-18/AuthenticationSummary) V3

# <span id="page-121-1"></span>**AwsSsoAuthentication**

A structure containing information about how this workspace works with IAM Identity Center.

## **Contents**

### <span id="page-121-0"></span>**ssoClientId**

The ID of the IAM Identity Center-managed application that is created by Amazon Managed Grafana.

Type: String

Required: No

## **See Also**

- [AWS](https://docs.aws.amazon.com/goto/SdkForCpp/grafana-2020-08-18/AwsSsoAuthentication) SDK for C++
- [AWS](https://docs.aws.amazon.com/goto/SdkForJavaV2/grafana-2020-08-18/AwsSsoAuthentication) SDK for Java V2
- AWS SDK for [Ruby](https://docs.aws.amazon.com/goto/SdkForRubyV3/grafana-2020-08-18/AwsSsoAuthentication) V3

# <span id="page-122-0"></span>**IdpMetadata**

A structure containing the identity provider (IdP) metadata used to integrate the identity provider with this workspace. You can specify the metadata either by providing a URL to its location in the url parameter, or by specifying the full metadata in XML format in the xml parameter. Specifying both will cause an error.

## **Contents**

### **Important**

This data type is a UNION, so only one of the following members can be specified when used or returned.

### **url**

The URL of the location containing the IdP metadata.

Type: String

Length Constraints: Minimum length of 1. Maximum length of 2048.

Required: No

#### **xml**

The full IdP metadata, in XML format.

Type: String

Required: No

## **See Also**

- [AWS](https://docs.aws.amazon.com/goto/SdkForCpp/grafana-2020-08-18/IdpMetadata) SDK for C++
- [AWS](https://docs.aws.amazon.com/goto/SdkForJavaV2/grafana-2020-08-18/IdpMetadata) SDK for Java V2

## • AWS SDK for [Ruby](https://docs.aws.amazon.com/goto/SdkForRubyV3/grafana-2020-08-18/IdpMetadata) V3

# <span id="page-124-0"></span>**NetworkAccessConfiguration**

The configuration settings for in-bound network access to your workspace.

When this is configured, only listed IP addresses and VPC endpoints will be able to access your workspace. Standard Grafana authentication and authorization are still required.

Access is granted to a caller that is in either the IP address list or the VPC endpoint list - they do not need to be in both.

If this is not configured, or is removed, then all IP addresses and VPC endpoints are allowed. Standard Grafana authentication and authorization are still required.

### **A** Note

While both prefixListIds and vpceIds are required, you can pass in an empty array of strings for either parameter if you do not want to allow any of that type. If both are passed as empty arrays, no traffic is allowed to the workspace, because only *explicitly* allowed connections are accepted.

## **Contents**

### **prefixListIds**

An array of prefix list IDs. A prefix list is a list of CIDR ranges of IP addresses. The IP addresses specified are allowed to access your workspace. If the list is not included in the configuration (passed an empty array) then no IP addresses are allowed to access the workspace. You create a prefix list using the Amazon VPC console.

Prefix list IDs have the format pl-*1a2b3c4d* .

For more information about prefix lists, see Group CIDR blocks using [managed](https://docs.aws.amazon.com/vpc/latest/userguide/managed-prefix-lists.html) prefix listsin the *Amazon Virtual Private Cloud User Guide*.

Type: Array of strings

Length Constraints: Minimum length of 1. Maximum length of 100.

Required: Yes

### **vpceIds**

An array of Amazon VPC endpoint IDs for the workspace. You can create VPC endpoints to your Amazon Managed Grafana workspace for access from within a VPC. If a NetworkAccessConfiguration is specified then only VPC endpoints specified here are allowed to access the workspace. If you pass in an empty array of strings, then no VPCs are allowed to access the workspace.

VPC endpoint IDs have the format vpce-*1a2b3c4d* .

For more information about creating an interface VPC endpoint, see Interface VPC [endpoints](https://docs.aws.amazon.com/grafana/latest/userguide/VPC-endpoints) in the *Amazon Managed Grafana User Guide*.

### *(i)* Note

The only VPC endpoints that can be specified here are interface VPC endpoints for Grafana workspaces (using the com.amazonaws.[region].grafana-workspace service endpoint). Other VPC endpoints are ignored.

Type: Array of strings

Length Constraints: Minimum length of 1. Maximum length of 100.

Required: Yes

## **See Also**

- [AWS](https://docs.aws.amazon.com/goto/SdkForCpp/grafana-2020-08-18/NetworkAccessConfiguration) SDK for C++
- [AWS](https://docs.aws.amazon.com/goto/SdkForJavaV2/grafana-2020-08-18/NetworkAccessConfiguration) SDK for Java V2
- AWS SDK for [Ruby](https://docs.aws.amazon.com/goto/SdkForRubyV3/grafana-2020-08-18/NetworkAccessConfiguration) V3

# <span id="page-126-0"></span>**PermissionEntry**

A structure containing the identity of one user or group and the Admin, Editor, or Viewer role that they have.

# **Contents**

## **role**

Specifies whether the user or group has the Admin, Editor, or Viewer role.

Type: String

Valid Values: ADMIN | EDITOR | VIEWER

Required: Yes

### **user**

A structure with the ID of the user or group with this role.

Type: [User](#page-141-0) object

Required: Yes

## **See Also**

- [AWS](https://docs.aws.amazon.com/goto/SdkForCpp/grafana-2020-08-18/PermissionEntry) SDK for C++
- [AWS](https://docs.aws.amazon.com/goto/SdkForJavaV2/grafana-2020-08-18/PermissionEntry) SDK for Java V2
- AWS SDK for [Ruby](https://docs.aws.amazon.com/goto/SdkForRubyV3/grafana-2020-08-18/PermissionEntry) V3

# <span id="page-127-2"></span>**RoleValues**

This structure defines which groups defined in the SAML assertion attribute are to be mapped to the Grafana Admin and Editor roles in the workspace. SAML authenticated users not part of Admin or Editor role groups have Viewer permission over the workspace.

## **Contents**

### <span id="page-127-0"></span>**admin**

A list of groups from the SAML assertion attribute to grant the Grafana Admin role to.

Type: Array of strings

Length Constraints: Minimum length of 1. Maximum length of 256.

Required: No

#### <span id="page-127-1"></span>**editor**

A list of groups from the SAML assertion attribute to grant the Grafana Editor role to.

Type: Array of strings

Length Constraints: Minimum length of 1. Maximum length of 256.

Required: No

## **See Also**

- [AWS](https://docs.aws.amazon.com/goto/SdkForCpp/grafana-2020-08-18/RoleValues) SDK for C++
- [AWS](https://docs.aws.amazon.com/goto/SdkForJavaV2/grafana-2020-08-18/RoleValues) SDK for Java V2
- AWS SDK for [Ruby](https://docs.aws.amazon.com/goto/SdkForRubyV3/grafana-2020-08-18/RoleValues) V3

# <span id="page-128-2"></span>**SamlAuthentication**

A structure containing information about how this workspace works with SAML.

# **Contents**

## <span id="page-128-1"></span>**status**

Specifies whether the workspace's SAML configuration is complete.

Type: String

Valid Values: CONFIGURED | NOT\_CONFIGURED

Required: Yes

## <span id="page-128-0"></span>**configuration**

A structure containing details about how this workspace works with SAML.

Type: [SamlConfiguration](#page-129-4) object

Required: No

# **See Also**

- [AWS](https://docs.aws.amazon.com/goto/SdkForCpp/grafana-2020-08-18/SamlAuthentication) SDK for C++
- [AWS](https://docs.aws.amazon.com/goto/SdkForJavaV2/grafana-2020-08-18/SamlAuthentication) SDK for Java V2
- AWS SDK for [Ruby](https://docs.aws.amazon.com/goto/SdkForRubyV3/grafana-2020-08-18/SamlAuthentication) V3

# <span id="page-129-4"></span>**SamlConfiguration**

A structure containing information about how this workspace works with SAML.

## **Contents**

## <span id="page-129-2"></span>**idpMetadata**

A structure containing the identity provider (IdP) metadata used to integrate the identity provider with this workspace.

Type: [IdpMetadata](#page-122-0) object

**Note:** This object is a Union. Only one member of this object can be specified or returned.

Required: Yes

#### <span id="page-129-0"></span>**allowedOrganizations**

Lists which organizations defined in the SAML assertion are allowed to use the Amazon Managed Grafana workspace. If this is empty, all organizations in the assertion attribute have access.

Type: Array of strings

Length Constraints: Minimum length of 1. Maximum length of 256.

Required: No

#### <span id="page-129-1"></span>**assertionAttributes**

A structure that defines which attributes in the SAML assertion are to be used to define information about the users authenticated by that IdP to use the workspace.

Type: [AssertionAttributes](#page-116-4) object

Required: No

#### <span id="page-129-3"></span>**loginValidityDuration**

How long a sign-on session by a SAML user is valid, before the user has to sign on again.

Type: Integer

#### Required: No

### <span id="page-130-0"></span>**roleValues**

A structure containing arrays that map group names in the SAML assertion to the Grafana Admin and Editor roles in the workspace.

Type: [RoleValues](#page-127-2) object

Required: No

# **See Also**

- [AWS](https://docs.aws.amazon.com/goto/SdkForCpp/grafana-2020-08-18/SamlConfiguration) SDK for C++
- [AWS](https://docs.aws.amazon.com/goto/SdkForJavaV2/grafana-2020-08-18/SamlConfiguration) SDK for Java V2
- AWS SDK for [Ruby](https://docs.aws.amazon.com/goto/SdkForRubyV3/grafana-2020-08-18/SamlConfiguration) V3

# <span id="page-131-0"></span>**ServiceAccountSummary**

A structure that contains the information about one service account.

## **Contents**

### **grafanaRole**

The role of the service account, which sets the permission level used when calling Grafana APIs.

Type: String

Valid Values: ADMIN | EDITOR | VIEWER

Required: Yes

#### **id**

The unique ID of the service account.

Type: String

Required: Yes

#### **isDisabled**

Returns true if the service account is disabled. Service accounts can be disabled and enabled in the Amazon Managed Grafana console.

Type: String

Required: Yes

#### **name**

The name of the service account.

Type: String

Required: Yes

## **See Also**

- [AWS](https://docs.aws.amazon.com/goto/SdkForCpp/grafana-2020-08-18/ServiceAccountSummary) SDK for C++
- [AWS](https://docs.aws.amazon.com/goto/SdkForJavaV2/grafana-2020-08-18/ServiceAccountSummary) SDK for Java V2
- AWS SDK for [Ruby](https://docs.aws.amazon.com/goto/SdkForRubyV3/grafana-2020-08-18/ServiceAccountSummary) V3

# <span id="page-133-0"></span>**ServiceAccountTokenSummary**

A structure that contains the information about a service account token.

## **Contents**

### **createdAt**

When the service account token was created.

Type: Timestamp

Required: Yes

#### **expiresAt**

When the service account token will expire.

Type: Timestamp

Required: Yes

#### **id**

The unique ID of the service account token.

Type: String

Required: Yes

#### **name**

The name of the service account token.

Type: String

Required: Yes

### **lastUsedAt**

The last time the token was used to authorize a Grafana HTTP API.

Type: Timestamp

Required: No

# **See Also**

- [AWS](https://docs.aws.amazon.com/goto/SdkForCpp/grafana-2020-08-18/ServiceAccountTokenSummary) SDK for C++
- [AWS](https://docs.aws.amazon.com/goto/SdkForJavaV2/grafana-2020-08-18/ServiceAccountTokenSummary) SDK for Java V2
- AWS SDK for [Ruby](https://docs.aws.amazon.com/goto/SdkForRubyV3/grafana-2020-08-18/ServiceAccountTokenSummary) V3

# <span id="page-135-0"></span>**ServiceAccountTokenSummaryWithKey**

A structure that contains the information about a service account token.

This structure is returned when creating the token. It is important to store the key that is returned, as it is not retrievable at a later time.

If you lose the key, you can delete and recreate the token, which will create a new key.

## **Contents**

### **id**

The unique ID of the service account token.

Type: String

Required: Yes

### **key**

The key for the service account token. Used when making calls to the Grafana HTTP APIs to authenticate and authorize the requests.

Type: String

Required: Yes

#### **name**

The name of the service account token.

Type: String

Required: Yes

## **See Also**

For more information about using this API in one of the language-specific AWS SDKs, see the following:

• [AWS](https://docs.aws.amazon.com/goto/SdkForCpp/grafana-2020-08-18/ServiceAccountTokenSummaryWithKey) SDK for C++

ServiceAccountTokenSummaryWithKey API Version 2020-08-18 126

- [AWS](https://docs.aws.amazon.com/goto/SdkForJavaV2/grafana-2020-08-18/ServiceAccountTokenSummaryWithKey) SDK for Java V2
- AWS SDK for [Ruby](https://docs.aws.amazon.com/goto/SdkForRubyV3/grafana-2020-08-18/ServiceAccountTokenSummaryWithKey) V3

# <span id="page-137-0"></span>**UpdateError**

A structure containing information about one error encountered while performing an [UpdatePermissions](https://docs.aws.amazon.com/grafana/latest/APIReference/API_UpdatePermissions.html) operation.

## **Contents**

### **causedBy**

Specifies which permission update caused the error.

Type: [UpdateInstruction](#page-139-0) object

Required: Yes

### **code**

The error code.

Type: Integer

Valid Range: Minimum value of 100. Maximum value of 999.

Required: Yes

#### **message**

The message for this error.

Type: String

Required: Yes

## **See Also**

- [AWS](https://docs.aws.amazon.com/goto/SdkForCpp/grafana-2020-08-18/UpdateError) SDK for C++
- [AWS](https://docs.aws.amazon.com/goto/SdkForJavaV2/grafana-2020-08-18/UpdateError) SDK for Java V2
- AWS SDK for [Ruby](https://docs.aws.amazon.com/goto/SdkForRubyV3/grafana-2020-08-18/UpdateError) V3

# <span id="page-139-0"></span>**UpdateInstruction**

Contains the instructions for one Grafana role permission update in a [UpdatePermissions](https://docs.aws.amazon.com/grafana/latest/APIReference/API_UpdatePermissions.html) operation.

# **Contents**

## **action**

Specifies whether this update is to add or revoke role permissions.

Type: String

Valid Values: ADD | REVOKE

Required: Yes

### **role**

The role to add or revoke for the user or the group specified in users.

Type: String

Valid Values: ADMIN | EDITOR | VIEWER

Required: Yes

#### **users**

A structure that specifies the user or group to add or revoke the role for.

Type: Array of [User](#page-141-0) objects

Required: Yes

## **See Also**

- [AWS](https://docs.aws.amazon.com/goto/SdkForCpp/grafana-2020-08-18/UpdateInstruction) SDK for C++
- [AWS](https://docs.aws.amazon.com/goto/SdkForJavaV2/grafana-2020-08-18/UpdateInstruction) SDK for Java V2

## • AWS SDK for [Ruby](https://docs.aws.amazon.com/goto/SdkForRubyV3/grafana-2020-08-18/UpdateInstruction) V3

# <span id="page-141-0"></span>**User**

A structure that specifies one user or group in the workspace.

# **Contents**

## **id**

The ID of the user or group.

Pattern: ^([0-9a-fA-F]{10}-|)[A-Fa-f0-9]{8}-[A-Fa-f0-9]{4}-[A-Fa-f0-9]{4}-  $[A-Fa-F0-9]{4}$ - $[A-Fa-F0-9]{12}$ \$

Type: String

Length Constraints: Minimum length of 1. Maximum length of 47.

Required: Yes

### **type**

Specifies whether this is a single user or a group.

Type: String

```
Valid Values: SSO_USER | SSO_GROUP
```
Required: Yes

## **See Also**

- [AWS](https://docs.aws.amazon.com/goto/SdkForCpp/grafana-2020-08-18/User) SDK for C++
- [AWS](https://docs.aws.amazon.com/goto/SdkForJavaV2/grafana-2020-08-18/User) SDK for Java V2
- AWS SDK for [Ruby](https://docs.aws.amazon.com/goto/SdkForRubyV3/grafana-2020-08-18/User) V3

# <span id="page-142-0"></span>**ValidationExceptionField**

A structure that contains information about a request parameter that caused an error.

## **Contents**

#### **message**

A message describing why this field couldn't be validated.

Type: String

Required: Yes

#### **name**

The name of the field that caused the validation error.

Type: String

Required: Yes

## **See Also**

- [AWS](https://docs.aws.amazon.com/goto/SdkForCpp/grafana-2020-08-18/ValidationExceptionField) SDK for C++
- [AWS](https://docs.aws.amazon.com/goto/SdkForJavaV2/grafana-2020-08-18/ValidationExceptionField) SDK for Java V2
- AWS SDK for [Ruby](https://docs.aws.amazon.com/goto/SdkForRubyV3/grafana-2020-08-18/ValidationExceptionField) V3

# <span id="page-143-0"></span>**VpcConfiguration**

The configuration settings for an Amazon VPC that contains data sources for your Grafana workspace to connect to.

## *(b)* Note

Provided securityGroupIds and subnetIds must be part of the same VPC. Connecting to a private VPC is not yet available in the Asia Pacific (Seoul) Region (apnortheast-2).

## **Contents**

## **securityGroupIds**

The list of Amazon EC2 security group IDs attached to the Amazon VPC for your Grafana workspace to connect. Duplicates not allowed.

Type: Array of strings

Array Members: Minimum number of 1 item. Maximum number of 5 items.

Length Constraints: Minimum length of 0. Maximum length of 255.

Required: Yes

#### **subnetIds**

The list of Amazon EC2 subnet IDs created in the Amazon VPC for your Grafana workspace to connect. Duplicates not allowed.

Type: Array of strings

Array Members: Minimum number of 2 items. Maximum number of 6 items.

Length Constraints: Minimum length of 0. Maximum length of 255.

Required: Yes
## **See Also**

For more information about using this API in one of the language-specific AWS SDKs, see the following:

- [AWS](https://docs.aws.amazon.com/goto/SdkForCpp/grafana-2020-08-18/VpcConfiguration) SDK for C++
- [AWS](https://docs.aws.amazon.com/goto/SdkForJavaV2/grafana-2020-08-18/VpcConfiguration) SDK for Java V2
- AWS SDK for [Ruby](https://docs.aws.amazon.com/goto/SdkForRubyV3/grafana-2020-08-18/VpcConfiguration) V3

# **WorkspaceDescription**

A structure containing information about an Amazon Managed Grafana workspace in your account.

## **Contents**

## **authentication**

A structure that describes whether the workspace uses SAML, IAM Identity Center, or both methods for user authentication.

Type: [AuthenticationSummary](#page-120-0) object

Required: Yes

## **created**

The date that the workspace was created.

Type: Timestamp

Required: Yes

## **dataSources**

Specifies the AWS data sources that have been configured to have IAM roles and permissions created to allow Amazon Managed Grafana to read data from these sources.

This list is only used when the workspace was created through the AWS console, and the permissionType is SERVICE\_MANAGED.

Type: Array of strings

Valid Values: AMAZON\_OPENSEARCH\_SERVICE | CLOUDWATCH | PROMETHEUS | XRAY | TIMESTREAM | SITEWISE | ATHENA | REDSHIFT | TWINMAKER

Required: Yes

### **endpoint**

The URL that users can use to access the Grafana console in the workspace.

Type: String

Length Constraints: Minimum length of 1. Maximum length of 2048.

## Required: Yes

## **grafanaVersion**

The version of Grafana supported in this workspace.

Type: String

Length Constraints: Minimum length of 1. Maximum length of 255.

Required: Yes

## **id**

The unique ID of this workspace.

Type: String

Pattern: ^g-[0-9a-f]{10}\$

Required: Yes

## **modified**

The most recent date that the workspace was modified.

Type: Timestamp

Required: Yes

### **status**

The current status of the workspace.

Type: String

Valid Values: ACTIVE | CREATING | DELETING | FAILED | UPDATING | UPGRADING | DELETION\_FAILED | CREATION\_FAILED | UPDATE\_FAILED | UPGRADE\_FAILED | LICENSE\_REMOVAL\_FAILED | VERSION\_UPDATING | VERSION\_UPDATE\_FAILED

Required: Yes

## **accountAccessType**

Specifies whether the workspace can access AWS resources in this AWS account only, or whether it can also access AWS resources in other accounts in the same organization. If this is ORGANIZATION, the workspaceOrganizationalUnits parameter specifies which organizational units the workspace can access.

Type: String

Valid Values: CURRENT\_ACCOUNT | ORGANIZATION

Required: No

## **description**

The user-defined description of the workspace.

Type: String

Length Constraints: Minimum length of 0. Maximum length of 2048.

Required: No

## **freeTrialConsumed**

Specifies whether this workspace has already fully used its free trial for Grafana Enterprise.

## **A** Note

Amazon Managed Grafana workspaces no longer support Grafana Enterprise free trials.

Type: Boolean

Required: No

## **freeTrialExpiration**

If this workspace is currently in the free trial period for Grafana Enterprise, this value specifies when that free trial ends.

## **A** Note

Amazon Managed Grafana workspaces no longer support Grafana Enterprise free trials.

## Type: Timestamp

## Required: No

## **grafanaToken**

The token that ties this workspace to a Grafana Labs account. For more information, see [Link](https://docs.aws.amazon.com/grafana/latest/userguide/upgrade-to-Grafana-Enterprise.html#AMG-workspace-register-enterprise) your account with [Grafana](https://docs.aws.amazon.com/grafana/latest/userguide/upgrade-to-Grafana-Enterprise.html#AMG-workspace-register-enterprise) Labs.

Type: String

Length Constraints: Minimum length of 1. Maximum length of 36.

Required: No

## **licenseExpiration**

If this workspace has a full Grafana Enterprise license purchased through AWS Marketplace, this specifies when the license ends and will need to be renewed. Purchasing the Enterprise plugins option through Amazon Managed Grafana does not have an expiration. It is valid until the license is removed.

Type: Timestamp

Required: No

## **licenseType**

Specifies whether this workspace has a full Grafana Enterprise license.

## **(i)** Note

Amazon Managed Grafana workspaces no longer support Grafana Enterprise free trials.

Type: String

Valid Values: ENTERPRISE | ENTERPRISE\_FREE\_TRIAL

Required: No

#### **name**

The name of the workspace.

Type: String

Pattern: ^[a-zA-Z0-9-.\_~]{1,255}\$

#### Required: No

## **networkAccessControl**

The configuration settings for network access to your workspace.

Type: [NetworkAccessConfiguration](#page-124-0) object

Required: No

### **notificationDestinations**

The AWS notification channels that Amazon Managed Grafana can automatically create IAM roles and permissions for, to allow Amazon Managed Grafana to use these channels.

Type: Array of strings

Valid Values: SNS

Required: No

### **organizationalUnits**

Specifies the organizational units that this workspace is allowed to use data sources from, if this workspace is in an account that is part of an organization.

Type: Array of strings

Required: No

### **organizationRoleName**

The name of the IAM role that is used to access resources through Organizations.

Type: String

Length Constraints: Minimum length of 1. Maximum length of 2048.

Required: No

### **permissionType**

If this is SERVICE\_MANAGED, and the workplace was created through the Amazon Managed Grafana console, then Amazon Managed Grafana automatically creates the IAM roles and provisions the permissions that the workspace needs to use AWS data sources and notification channels.

If this is CUSTOMER\_MANAGED, you must manage those roles and permissions yourself.

If you are working with a workspace in a member account of an organization and that account is not a delegated administrator account, and you want the workspace to access data sources in other AWS accounts in the organization, this parameter must be set to CUSTOMER\_MANAGED.

For more information about converting between customer and service managed, see [Managing](https://docs.aws.amazon.com/grafana/latest/userguide/AMG-datasource-and-notification.html) [permissions](https://docs.aws.amazon.com/grafana/latest/userguide/AMG-datasource-and-notification.html) for data sources and notification channels. For more information about the roles and permissions that must be managed for customer managed workspaces, see [Amazon](https://docs.aws.amazon.com/grafana/latest/userguide/AMG-manage-permissions.html) Managed Grafana [permissions](https://docs.aws.amazon.com/grafana/latest/userguide/AMG-manage-permissions.html) and policies for AWS data sources and notification channels

#### Type: String

Valid Values: CUSTOMER\_MANAGED | SERVICE\_MANAGED

Required: No

### **stackSetName**

The name of the AWS CloudFormation stack set that is used to generate IAM roles to be used for this workspace.

Type: String

Required: No

#### **tags**

The list of tags associated with the workspace.

Type: String to string map

Map Entries: Minimum number of 0 items. Maximum number of 50 items.

Key Length Constraints: Minimum length of 1. Maximum length of 128.

Value Length Constraints: Minimum length of 0. Maximum length of 256.

Required: No

#### **vpcConfiguration**

The configuration for connecting to data sources in a private VPC (Amazon Virtual Private Cloud).

Type: [VpcConfiguration](#page-143-0) object

Required: No

## **workspaceRoleArn**

The IAM role that grants permissions to the AWS resources that the workspace will view data from. This role must already exist.

Type: String

Length Constraints: Minimum length of 1. Maximum length of 2048.

Required: No

## **See Also**

For more information about using this API in one of the language-specific AWS SDKs, see the following:

- [AWS](https://docs.aws.amazon.com/goto/SdkForCpp/grafana-2020-08-18/WorkspaceDescription) SDK for C++
- [AWS](https://docs.aws.amazon.com/goto/SdkForJavaV2/grafana-2020-08-18/WorkspaceDescription) SDK for Java V2
- AWS SDK for [Ruby](https://docs.aws.amazon.com/goto/SdkForRubyV3/grafana-2020-08-18/WorkspaceDescription) V3

# **WorkspaceSummary**

A structure that contains some information about one workspace in the account.

## **Contents**

## **authentication**

A structure containing information about the authentication methods used in the workspace.

Type: [AuthenticationSummary](#page-120-0) object

Required: Yes

### **created**

The date that the workspace was created.

Type: Timestamp

Required: Yes

### **endpoint**

The URL endpoint to use to access the Grafana console in the workspace.

Type: String

Length Constraints: Minimum length of 1. Maximum length of 2048.

Required: Yes

## **grafanaVersion**

The Grafana version that the workspace is running.

Type: String

Length Constraints: Minimum length of 1. Maximum length of 255.

Required: Yes

#### **id**

The unique ID of the workspace.

Type: String

Pattern: ^g-[0-9a-f]{10}\$

Required: Yes

## **modified**

The most recent date that the workspace was modified.

Type: Timestamp

Required: Yes

## **status**

The current status of the workspace.

Type: String

```
Valid Values: ACTIVE | CREATING | DELETING | FAILED | UPDATING | UPGRADING 
| DELETION_FAILED | CREATION_FAILED | UPDATE_FAILED | UPGRADE_FAILED | 
LICENSE_REMOVAL_FAILED | VERSION_UPDATING | VERSION_UPDATE_FAILED
```
Required: Yes

## **description**

The customer-entered description of the workspace.

Type: String

Length Constraints: Minimum length of 0. Maximum length of 2048.

Required: No

## **grafanaToken**

The token that ties this workspace to a Grafana Labs account. For more information, see [Link](https://docs.aws.amazon.com/grafana/latest/userguide/upgrade-to-Grafana-Enterprise.html#AMG-workspace-register-enterprise) your account with [Grafana](https://docs.aws.amazon.com/grafana/latest/userguide/upgrade-to-Grafana-Enterprise.html#AMG-workspace-register-enterprise) Labs.

Type: String

Length Constraints: Minimum length of 1. Maximum length of 36.

Required: No

## **licenseType**

Specifies whether this workspace has a full Grafana Enterprise license.

## **A** Note

Amazon Managed Grafana workspaces no longer support Grafana Enterprise free trials.

## Type: String

Valid Values: ENTERPRISE | ENTERPRISE\_FREE\_TRIAL

Required: No

### **name**

The name of the workspace.

Type: String

Pattern: ^ [a-zA-Z0-9-.\_~] {1,255}\$

Required: No

## **notificationDestinations**

The AWS notification channels that Amazon Managed Grafana can automatically create IAM roles and permissions for, which allows Amazon Managed Grafana to use these channels.

Type: Array of strings

Valid Values: SNS

Required: No

### **tags**

The list of tags associated with the workspace.

Type: String to string map

Map Entries: Minimum number of 0 items. Maximum number of 50 items.

Key Length Constraints: Minimum length of 1. Maximum length of 128.

Value Length Constraints: Minimum length of 0. Maximum length of 256.

Required: No

## **See Also**

For more information about using this API in one of the language-specific AWS SDKs, see the following:

- [AWS](https://docs.aws.amazon.com/goto/SdkForCpp/grafana-2020-08-18/WorkspaceSummary) SDK for C++
- [AWS](https://docs.aws.amazon.com/goto/SdkForJavaV2/grafana-2020-08-18/WorkspaceSummary) SDK for Java V2
- AWS SDK for [Ruby](https://docs.aws.amazon.com/goto/SdkForRubyV3/grafana-2020-08-18/WorkspaceSummary) V3

# **Common Parameters**

The following list contains the parameters that all actions use for signing Signature Version 4 requests with a query string. Any action-specific parameters are listed in the topic for that action. For more information about Signature Version 4, see Signing AWS API [requests](https://docs.aws.amazon.com/IAM/latest/UserGuide/reference_aws-signing.html) in the *IAM User Guide*.

## **Action**

The action to be performed.

Type: string

Required: Yes

### **Version**

The API version that the request is written for, expressed in the format YYYY-MM-DD.

Type: string

Required: Yes

### **X-Amz-Algorithm**

The hash algorithm that you used to create the request signature.

Condition: Specify this parameter when you include authentication information in a query string instead of in the HTTP authorization header.

Type: string

Valid Values: AWS4-HMAC-SHA256

Required: Conditional

## **X-Amz-Credential**

The credential scope value, which is a string that includes your access key, the date, the region you are targeting, the service you are requesting, and a termination string ("aws4\_request"). The value is expressed in the following format: *access\_key*/*YYYYMMDD*/*region*/*service*/ aws4\_request.

For more information, see Create a signed AWS API [request](https://docs.aws.amazon.com/IAM/latest/UserGuide/create-signed-request.html) in the *IAM User Guide*.

Condition: Specify this parameter when you include authentication information in a query string instead of in the HTTP authorization header.

Type: string

Required: Conditional

### **X-Amz-Date**

The date that is used to create the signature. The format must be ISO 8601 basic format (YYYYMMDD'T'HHMMSS'Z'). For example, the following date time is a valid X-Amz-Date value: 20120325T120000Z.

Condition: X-Amz-Date is optional for all requests; it can be used to override the date used for signing requests. If the Date header is specified in the ISO 8601 basic format, X-Amz-Date is not required. When X-Amz-Date is used, it always overrides the value of the Date header. For more information, see Elements of an AWS API request [signature](https://docs.aws.amazon.com/IAM/latest/UserGuide/signing-elements.html) in the *IAM User Guide*.

Type: string

Required: Conditional

### **X-Amz-Security-Token**

The temporary security token that was obtained through a call to AWS Security Token Service (AWS STS). For a list of services that support temporary security credentials from AWS STS, see AWS [services](https://docs.aws.amazon.com/IAM/latest/UserGuide/reference_aws-services-that-work-with-iam.html) that work with IAM in the *IAM User Guide*.

Condition: If you're using temporary security credentials from AWS STS, you must include the security token.

Type: string

Required: Conditional

#### **X-Amz-Signature**

Specifies the hex-encoded signature that was calculated from the string to sign and the derived signing key.

Condition: Specify this parameter when you include authentication information in a query string instead of in the HTTP authorization header.

Type: string

Required: Conditional

## **X-Amz-SignedHeaders**

Specifies all the HTTP headers that were included as part of the canonical request. For more information about specifying signed headers, see Create a signed AWS API [request](https://docs.aws.amazon.com/IAM/latest/UserGuide/create-signed-request.html) in the *IAM User Guide*.

Condition: Specify this parameter when you include authentication information in a query string instead of in the HTTP authorization header.

Type: string

Required: Conditional

# **Common Errors**

This section lists the errors common to the API actions of all AWS services. For errors specific to an API action for this service, see the topic for that API action.

## **AccessDeniedException**

You do not have sufficient access to perform this action.

HTTP Status Code: 403

### **ExpiredTokenException**

The security token included in the request is expired

HTTP Status Code: 403

#### **IncompleteSignature**

The request signature does not conform to AWS standards.

HTTP Status Code: 403

### **InternalFailure**

The request processing has failed because of an unknown error, exception or failure.

HTTP Status Code: 500

#### **MalformedHttpRequestException**

Problems with the request at the HTTP level, e.g. we can't decompress the body according to the decompression algorithm specified by the content-encoding.

HTTP Status Code: 400

### **NotAuthorized**

You do not have permission to perform this action.

HTTP Status Code: 401

### **OptInRequired**

The AWS access key ID needs a subscription for the service.

## HTTP Status Code: 403

## **RequestAbortedException**

Convenient exception that can be used when a request is aborted before a reply is sent back (e.g. client closed connection).

HTTP Status Code: 400

#### **RequestEntityTooLargeException**

Problems with the request at the HTTP level. The request entity is too large.

HTTP Status Code: 413

#### **RequestExpired**

The request reached the service more than 15 minutes after the date stamp on the request or more than 15 minutes after the request expiration date (such as for pre-signed URLs), or the date stamp on the request is more than 15 minutes in the future.

HTTP Status Code: 400

#### **RequestTimeoutException**

Problems with the request at the HTTP level. Reading the Request timed out.

HTTP Status Code: 408

#### **ServiceUnavailable**

The request has failed due to a temporary failure of the server.

HTTP Status Code: 503

## **ThrottlingException**

The request was denied due to request throttling.

HTTP Status Code: 400

### **UnrecognizedClientException**

The X.509 certificate or AWS access key ID provided does not exist in our records.

HTTP Status Code: 403

## **UnknownOperationException**

The action or operation requested is invalid. Verify that the action is typed correctly.

HTTP Status Code: 404

## **ValidationError**

The input fails to satisfy the constraints specified by an AWS service.

HTTP Status Code: 400